Część 2

Dowoladautowe PODRĘCZNIK dla szkół ponadpodstawowych

# Informatyka

Zakres podstawowy

Danuta Korman, Grażyna Szabłowicz-Zawadzka

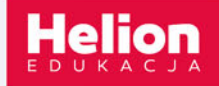

Wszelkie prawa zastrzeżone. Nieautoryzowane rozpowszechnianie całości lub fragmentu niniejszej publikacji w jakiejkolwiek postaci jest zabronione. Wykonywanie kopii metodą kserograficzną, fotograficzną, a także kopiowanie książki na nośniku filmowym, magnetycznym lub innym powoduje naruszenie praw autorskich niniejszej publikacji.

Wszystkie znaki występujące w tekście są zastrzeżonymi znakami firmowymi bądź towarowymi ich właścicieli.

Autorki oraz Helion SA dołożyli wszelkich starań, by zawarte w tej książce informacje były kompletne i rzetelne. Nie biorą jednak żadnej odpowiedzialności ani za ich wykorzystanie, ani za związane z tym ewentualne naruszenie praw patentowych lub autorskich. Autorki oraz Helion SA nie ponoszą również żadnej odpowiedzialności za ewentualne szkody wynikłe z wykorzystania informacji zawartych w książce.

Redaktor prowadzący: Joanna Zaręba

Ilustracja na okładce została wykorzystana za zgodą Shutterstock.

Helion SA ul. Kościuszki 1c, 44-100 Gliwice tel. 32 231 22 19, 32 230 98 63 e-mail: *helion@helion.pl* WWW: *http://helion.pl* (księgarnia internetowa, katalog książek)

Drogi Czytelniku! Jeżeli chcesz ocenić tę książkę, zajrzyj pod adres *http://helion.pl/user/opinie?ieppp2* Możesz tam wpisać swoje uwagi, spostrzeżenia, recenzję.

ISBN: 978-83-283-5897-3

Copyright © Helion 2020

Printed in Poland.

# Spis treści

# Rozdział 1. Rozumienie i analizowanie problemów.

# Wprowadzenie do programowania w języku Python

- Temat 1. Badanie, czy liczba jest pierwsza
- Temat 2. Sekwencyjne typy danych listy
- Temat 3. Pozycyjne systemy liczbowe
- Temat 4. Zamiany reprezentacji liczb pomiędzy pozycyjnymi systemami liczbowymi
- Temat 5. Liniowe porządkowanie ciągu liczbowego
- Temat 6. Sekwencyjne typy danych napisy
- Temat 7. Proste algorytmy na tekstach
- Temat 8. Szyfrowanie tekstu metodą przestawieniową
- Temat 9. Szyfrowanie tekstu metodą podstawieniową szyfr Cezara

# Rozdział 2. Dokumenty seryjne

Temat 10. Korespondencja seryjna

# Rozdział 3. Arkusz kalkulacyjny

Temat 3. Sekwencyjne typy danych — listy<br>
Temat 3. Pozycyjne systemy liczbowe<br>
Temat 4. Zamiany reprezentacji liczb pomiędzy pozycyjnymi systemami liczbowymi<br>
Temat 5. Sekwencyjne typy danych — napisy<br>
Temat 7. Proste algo Temat 11. Funkcje w arkuszu kalkulacyjnym Temat 12. Filtry w arkuszu kalkulacyjnym Temat 13. Sumy częściowe w arkuszu kalkulacyjnym Temat 14. Tabele i wykresy przestawne w arkuszu kalkulacyjnym

# Rozdział 4. Bazy danych

Temat 15. Relacyjna baza danych

# Rozdział 1.

# ROZUMIENIE I ANALIZOWANIE PROBLEMÓW. WPROWADZENIE DO PROGRAMOWANIA W JĘZYKU PYTHON

# Co już potrafisz?

Podajesz i wykorzystujesz **etapy rozwiązywania problemów za pomocą komputera**. Potrafisz przedstawiać algorytmy w postaci schematów blokowych i list kroków. Konstruujesz proste **algorytmy iteracyjne i rekurencyjne**.

Znasz podstawy **tekstowego języka programowania Python** oraz korzystasz ze **środowiska programowania** dla tego języka.

**Sprawdzasz poprawność algorytmów poprzez testowanie** dla przykładowych danych.

# Czego się nauczysz?

**DO PROGRAMOWANIA**<br>
W JĘZYKU PYTHON<br>
Co już potrafisz?<br>
Podajesz i vykorzystujesz etapy rozwiązywania problemów za pomocą komputera.<br>
Portafisz przedstawiać algorytmy w postaci schematów blokowych i list kroków.<br>
Konstruuj Poznasz i będziesz stosować proste **algorytmy na liczbach, ciągach liczbowych i tekstach**. Nauczysz się wykorzystywać **sekwencyjne typy danych w języku Python**: listy i napisy. Dowiesz się, czym jest **kryptografia i kryptoanaliza**. Poznasz proste **metody przestawie**niowe i podstawieniowe stosowane w kryptografii.

# Co pojawi się na poziomie rozszerzonym?

Poszerzysz znajomość **tekstowego języka programowania dopuszczonego na egzaminie maturalnym** z informatyki rozszerzonej. Może to być również język Python, którego podstawy poznajesz na lekcjach informatyki na poziomie podstawowym.

Będziesz omawiać oraz stosować **zaawansowane algorytmy iteracyjne** i **rekurencyjne** na liczbach, ciągach liczbowych i tekstach.

Zajmiesz się **analizą efektywności omawianych algorytmów**.

Zapoznasz się z **zadaniami z egzaminu maturalnego z informatyki** i będziesz je rozwiązywać.

# Temat 1. Badanie, czy dana liczba jest liczbą pierwszą

Definicja

Liczbę naturalną n większą od 1 nazywamy **liczbą pierwszą**, jeśli ma tylko dwa dzielniki: 1 i n. Liczbę naturalną większą od 1, która nie jest liczbą pierwszą, nazywamy **liczbą złożoną**. Natomiast liczby 0 i 1 nie są ani liczbami złożonymi, ani pierwszymi.

Najprostszym algorytmem określającym, czy liczba n to liczba pierwsza, jest sprawdzenie, czy ma ona więcej niż dwa dzielniki. Należy więc zbadać, czy w przedziale  $[2, n-1]$  znajduje się co najmniej jedna wartość całkowita, przez którą dzieli się liczba n.

# Ćwiczenie 1.1.

Przeanalizuj podany kod programu i odpowiedz na pytania:

- a) Jaki komunikat pojawi się na ekranie po uruchomieniu przedstawionego programu dla wpisanej z klawiatury liczby n o wartości 12, a jaki dla liczby n o wartości 16?
- b) Co jest efektem działania podanego algorytmu dla dowolnej liczby naturalnej n?

```
Najprostszym algorytmem określającym, czy liczba nto liczba pierwsza, jest sprawdzenie, czy ma ona więcej niż dwa dzielniki. Należy więc zbadać, czy w przedziale [2, n – 1] znajduje się co najmniej jedna wartość całko
            n = int(input("podaj liczbę: "))
           i = 1while i * i < n:
                  if n % i == 0:
                         print(i, n // i)i \neq 1if i * i == n:
                  print(i)
```
Skonstruujmy **algorytm sprawdzający, czy liczba naturalna n jest liczbą pierwszą**. W tym celu sprawdzimy, czy w przedziale  $[2, n-1]$  znajduje się co najmniej jedna wartość całkowita, przez którą dzieli się liczba n.

### **Specyfikacja:**

**Dane:** liczba naturalna: *n* > 1.

**Wynik:** komunikat informujący, czy liczba n jest liczbą pierwszą.

# **Program w języku Python:**

```
def liczba_pierwsza(n):
    for i in range(2, n):
        if n % i == 0:
             return False 
     return True
```
print(liczba\_pierwsza(61))

**Wynik:** True Przedstawiona funkcja jest typu logicznego. Jeśli po jej wykonaniu otrzymamy wartość True, liczba n jest liczbą pierwszą. W przeciwnym razie n jest liczbą złożoną.

Spróbujmy zmodyfikować powyższy algorytm w taki sposób, aby poprawić jego złożoność obliczeniową. W obecnej postaci złożoność tej metody jest liniowa. Wynika to stąd, że liczba operacji dominujących, czyli porównań, wynosi  $n-2$ .

Zauważ, że nie ma konieczności sprawdzania wszystkich liczb z przedziału  $[2, n-1]$ . Załóżmy, że istnieje liczba x większa niż  $\sqrt{n}$ , która jest dzielnikiem liczby n. Wynika stąd, że musi istnieć liczba y, bedaca również dzielnikiem liczby n, taka, że  $n = x \cdot y$ . Liczba y musiałaby jednak być mniejsza od  $\sqrt{n}$ , a to oznacza, że zostałaby znaleziona już w zakresie  $[2, \sqrt{n}]$ . W rzeczywistości wystarczy więc sprawdzenie, czy w zakresie  $[2, \sqrt{n}]$  znajduje się wartość, która jest dzielnikiem liczby n.

# Na rysunku 1.1 został przedstawiony **schemat blokowy zmodyfi kowanego algorytmu sprawdzającego, czy dana liczba jest liczbą pierwszą**.

Liczba operacji dominujących, czyli porównań, w tym algorytmie jest tym większa, im później zostaje znaleziona liczba będąca dzielnikiem n. Najwięcej porównań zostanie wykonanych w sytuacji, gdy n będzie liczbą pierwszą.

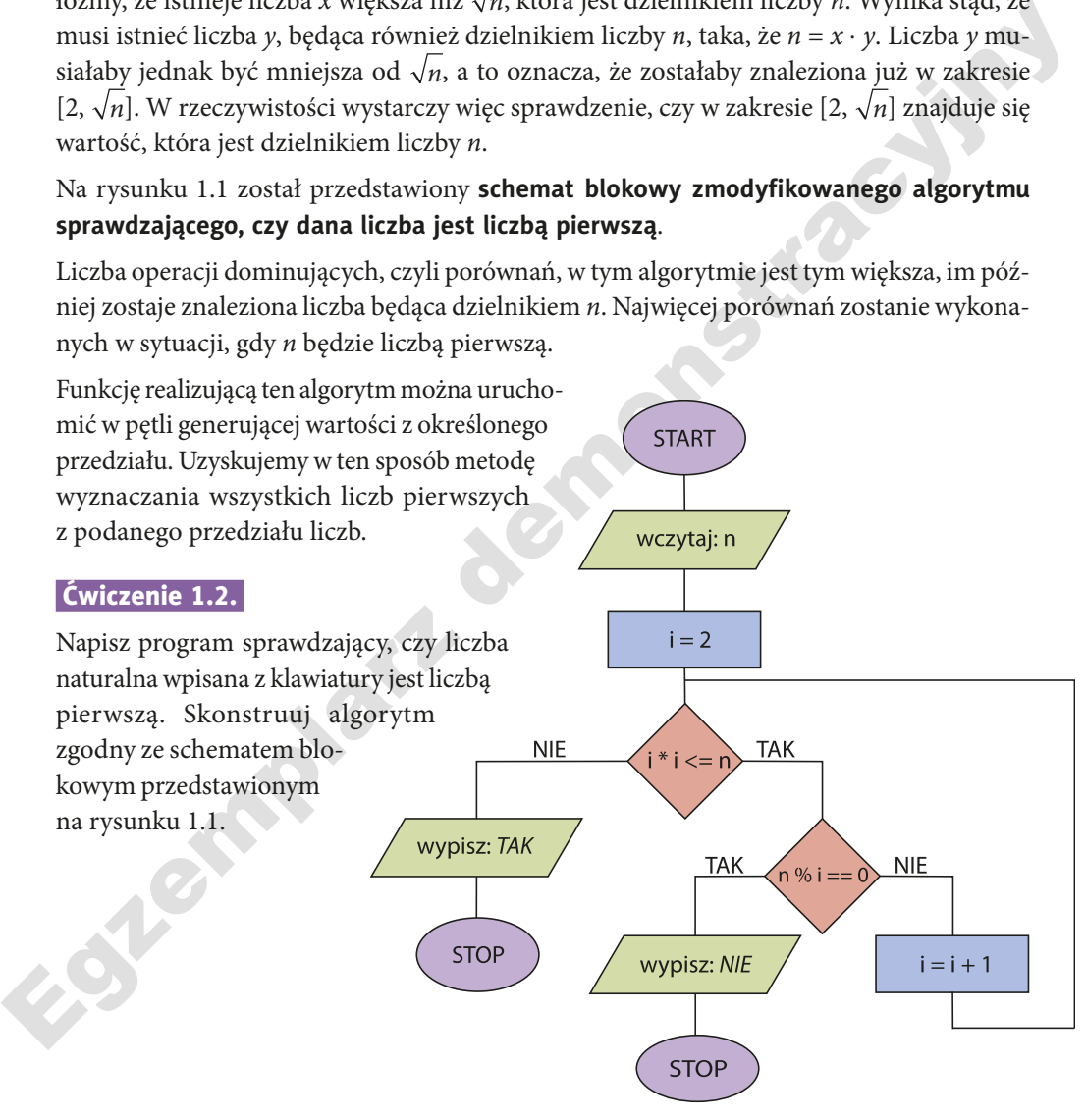

**Rysunek 1.1.** Schemat blokowy algorytmu sprawdzającego, czy dana liczba jest liczbą pierwszą

# Zadanie 1.1.

Napisz program, który dla liczby naturalnej n wpisanej z klawiatury wykonuje następujące operacje:

- a) wypisuje wszystkie dzielniki naturalne liczby n,
- b) wypisuje wszystkie dzielniki pierwsze liczby n.

# Zadanie 1.2.

**Ectionial Frame sprawdzający, czy wpisana z klawiatury liczba naturalna jest podzielna<br>
przez 3. Wykonaj to zadanie bez wykorzystania operatora reszty z dzielenia. Zauważe, ze<br>
gdy zaumigez cyfry wczynanej liczby, potem** Napisz program sprawdzający, czy wpisana z klawiatury liczba naturalna jest podzielna przez 3. Wykonaj to zadanie bez wykorzystania operatora reszty z dzielenia. Zauważ, że gdy zsumujesz cyfry wczytanej liczby, potem cyfry powstałej sumy i będziesz powtarzać to sumowanie, aż uzyskasz jedną cyfrę, otrzymasz odpowiedź. Jeśli cyfrą, którą uzyskasz, będzie 3, 6 lub 9, to wczytana liczba jest podzielna przez 3.

Na przykład dla liczby 32 415 należy obliczyć sumę  $3 + 2 + 4 + 1 + 5 = 15$ , a następnie 1 + 5 = 6. Wynikiem jest cyfra 6, więc liczba 32 415 jest podzielna przez 3.

# Zadanie 1.3.

Parą **liczb bliźniaczych** nazywamy dwie liczby pierwsze różniące się o 2. Przykładem liczb bliźniaczych są liczby 11 i 13, ponieważ obie są liczbami pierwszymi i różnica pomiędzy nimi wynosi 2. Przykładem liczb, które nie są bliźniacze, jest para liczb 15 i 17, ponieważ 15 jest liczbą złożoną.

- a) Podaj specyfikację zadania i napisz program, który sprawdza, czy dwie liczby naturalne wpisane z klawiatury są liczbami bliźniaczymi.
- b) Napisz program generujący wszystkie pary liczb bliźniaczych, które są nie większe od wpisanej z klawiatury liczby k.

# Temat 2. Sekwencyjne typy danych — listy

Defi nicja

**Lista to typ sekwencyjny zmienny**, a więc możliwe jest **przypisywanie wartości pojedynczym elementom** tego typu. Do zapisu listy wykorzystujemy **nawiasy kwadratowe**, a poszczególne elementy rozdzielamy przecinkami. Listy **mogą zawierać wartości różnego typu**. Każdy element listy ma przyporządkowany **indeks**. Elementy listy **są numerowane od zera**.

**Deklaracja listy** ma następującą składnię:

lista = [wartości listy]

# Przykład 2.1.

Przyjrzyjmy się przykładowej deklaracji listy:

```
T = [1.0, 2, "trzy", 4.0, 5]
```
Zadeklarowano 5-elementową listę zawierającą wartości różnego typu, które są ponumerowane od 0 do 4. Do elementów listy odwołujemy się poprzez ich indeksy. Uzyskaliśmy więc dostęp do następujących zmiennych:  $T[0], T[1], T[2], T[3], T[4]$ . Na przykład  $T[0]$ to odwołanie do pierwszego elementu listy o wartości 1,0, a  $\mathbb{T}[2]$  to odwołanie do elementu listy o wartości "trzy".

W języku Python możemy stosować również indeksy ujemne, które umożliwiają odwoływanie się do poszczególnych elementów począwszy od ostatniego. Na przykład  $\tau$ [-1] to odwołanie do elementu o wartości 5, a  $T[-4]$  to odwołanie do elementu o wartości 2.

# Przykład 2.2.

Przeanalizuj odwołania do elementów przykładowej listy podanej poniżej.

Uzyskujemy 5-elementową listę zawierającą liczby całkowite o wartościach:

 $T = [1, 4, 0, 3, 2]$ 

 $T[0] = 1; T[1] = 4; T[2] = 0; T[3] = 3; T[4] = 2.$ 

Dostęp do elementów listy można uzyskać również w sposób następujący:

$$
T[-1] = 2; T[-2] = 3; T[-3] = 0; T[-4] = 4; T[-5] = 1.
$$

Możesz wypisać na ekranie zarówno całą listę,  $print(T)$ , jak i pojedyncze elementy tej listy, na przykład  $print(T[2])$ .

# Ćwiczenie 2.1.

Napisz program wypisujący na ekranie trzy elementy listy, których numery wprowadzane są z klawiatury.

# Przykład 2.3.

to odwolanie do elementu o wartości 5, a T[-4] to odwolanie do elementu o wartości 2.<br>
Przeanalizuj odwolania do elementów przykładowej listy podanej poniżej.<br>
Przeanalizuj odwolania do elementów przykładowej listy podane W języku Python mamy dostęp do funkcji len(), której wartością jest liczba elementów listy. Na przykład dla listy  $\tau = [1, 4, 0, 3, 2]$  funkcja  $\text{len}(\tau)$  zwraca wartość 5, co jest równe liczbie elementów tej listy. Przeanalizuj przykład zastosowania tej metody do wypisywania wszystkich elementów listy.

```
T = [1, 4, 0, 3, 2]print(T)for i in range(len(T)):
   print(T[i], end=' ')
```
Po uruchomieniu tego programu pojawiają się następujące wyniki:

 $[1, 4, 0, 3, 2]$ 1 4 0 3 2

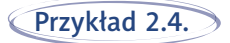

W języku Python elementy listy możemy wprowadzać z klawiatury. Wykorzystujemy do tego metodę append(), co przedstawiono poniżej:

```
Egypti<sup>cs</sup> demonstracy
T = \lceil \cdot \rceiln = int(input("podaj liczbe elementów listy: "))
for i in range(n):
    T.append(int(input())print("lista:", T)
```
Po uruchomieniu tego programu pojawiają się następujące wyniki:

```
podaj liczbę elementów listy: 6
\overline{Q}7
8
6
7
5
lista: [9, 7, 8, 6, 7, 5]
```
# Ćwiczenie 2.2.

Napisz program, który wypisze na ekranie wszystkie elementy listy wprowadzonej z klawiatury w odwrotnej kolejności.

# Przykład 2.5.

Przeanalizuj kody programów wykonujących następujące operacje:

- a) obliczenie sumy wszystkich elementów listy,
- b) obliczenie iloczynu tych elementów listy, które są mniejsze od 6,
- c) obliczenie liczby tych elementów listy, których numer nie jest podzielny przez 5,
- d) wyzerowanie tych elementów listy, które mają nieparzysty numer zawarty w przedziale [3, 7], i wyświetlenie zmodyfikowanej listy.

# **Rozwiązanie 1.:**

```
\mathcal{T} = [3, 4, 5, 5, 7, 9, 4, 2, 1]# zad_a
s = \thetafor i in range(len(T)):
     s \leftarrow \top[i]print('suma = ', s)
```

```
# zad_b
s = 1for i in range(len(T)):
    if T[i] < 6:
        S^* = T[i]print("iloczyn =", s)
# zad_c
s = \thetafor i in range(len(T)):
    if i % 5 ! = 0:
        5 + 1print("liczba elementów =", s)
# zad_d
for i in range(3, 8, 2):
    T[i] = 0print("wyzerowana lista =", T)
```
**Wyniki:**  $suma = 40$  $iloczyn = 2400$ liczba elementów = 7 wyzerowana lista = [3, 4, 5, 0, 7, 0, 4, 0, 1]

### **Rozwiązanie 2.:**

```
# zad_c<br>
s = 0<br>
s = 0<br>
for i in range(len(T)):<br>
if i X = 1<br>
print("liczba elementów =", s)<br>
Wyniki:<br>
<br>
# zad_d<br>
s = 4<br>
for i in range(3, 8, 2):<br>
<br>
T[1] = 0<br>
<br>
<br>
<br>
<br>
<br>
<br>
<br>
Egzermentów = 7<br>
print("wyzerowana lista =", T)
           T = [3, 4, 5, 5, 7, 9, 4, 2, 1]# zad_a
           s = \thetafor k in T:
                   s += kprint("suma =
           # zad_b
           s = 1for k in T:
                   if k < 6:
                     s * = kprint("iloczyn =", s)Wyniki:
                                                                                suma = 40iloczyn = 2400
```
Zwróć uwagę na dwie propozycje rozwiązania dla podpunktów a) i b) tego zadania. Dlaczego nie można w ten sposób rozwiązać pozostałej części zadania?

# Zadanie 2.1.

Napisz program wykonujący następujące operacje na liście zawierającej liczby całkowite:

- a) wypisanie wszystkich elementów listy,
- b) obliczenie liczby tych elementów listy, których numer jest parzysty,
- c) zwiększenie o 2 wartości tych elementów listy, których wartość jest mniejsza od 5,
- d) obliczenie iloczynu tych elementów listy, których wartość jest równa 3,
- e) obliczenie sumy tych elementów listy, których numer jest podzielny przez 3.

# Zadanie 2.2.

Napisz program wykonujący następujące operacje na liście zawierającej liczby całkowite:

- a) obliczenie liczby elementów listy równych wartości wczytanej z klawiatury,
- b) obliczenie średniej arytmetycznej wszystkich elementów listy,
- c) obliczenie średniej arytmetycznej tych elementów tablicy, których wartość jest nieparzysta.

# Przykład 2.6.

W tabeli 2.1 podano dodatkowe informacje na temat list i ich indeksowania. Na podstawie przykładów pokazanych w tej tabeli przeanalizuj sposób indeksowania list i porównaj go z zasadami generowania ciągu liczbowego za pomocą metody range (). Czy zauważasz podobieństwa? Co oznaczają kolejne wartości oddzielone dwukropkami w indeksie listy?

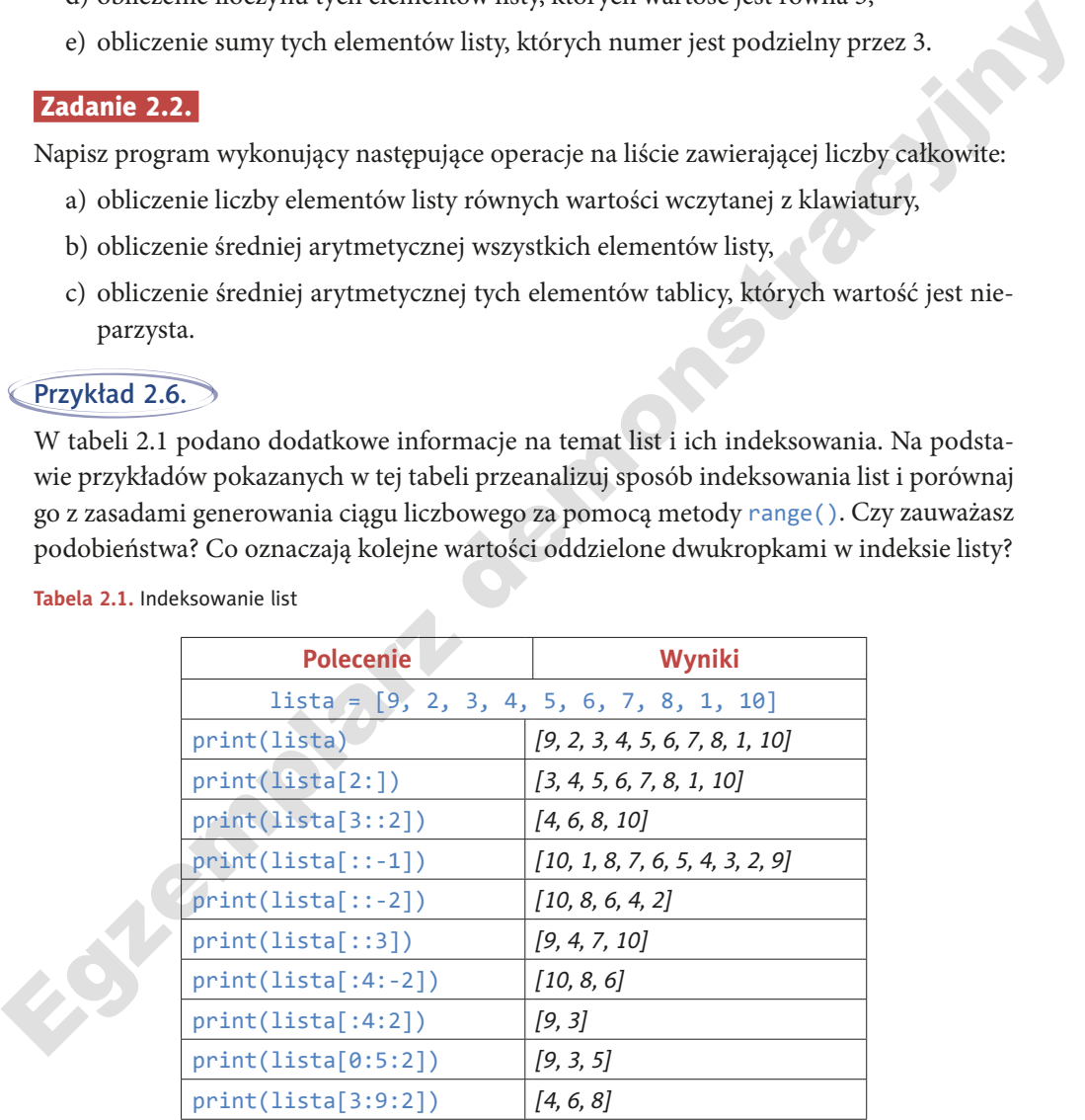

**Tabela 2.1.** Indeksowanie list

# Ćwiczenie 2.3.

Na podstawie przykładu 2.6 napisz program, w którym przetestujesz różne możliwości indeksowania listy wpisanej z klawiatury.

W tabeli 2.2 podano wybrane dodatkowe metody stosowane na listach, które możesz wykorzystywać w programach.

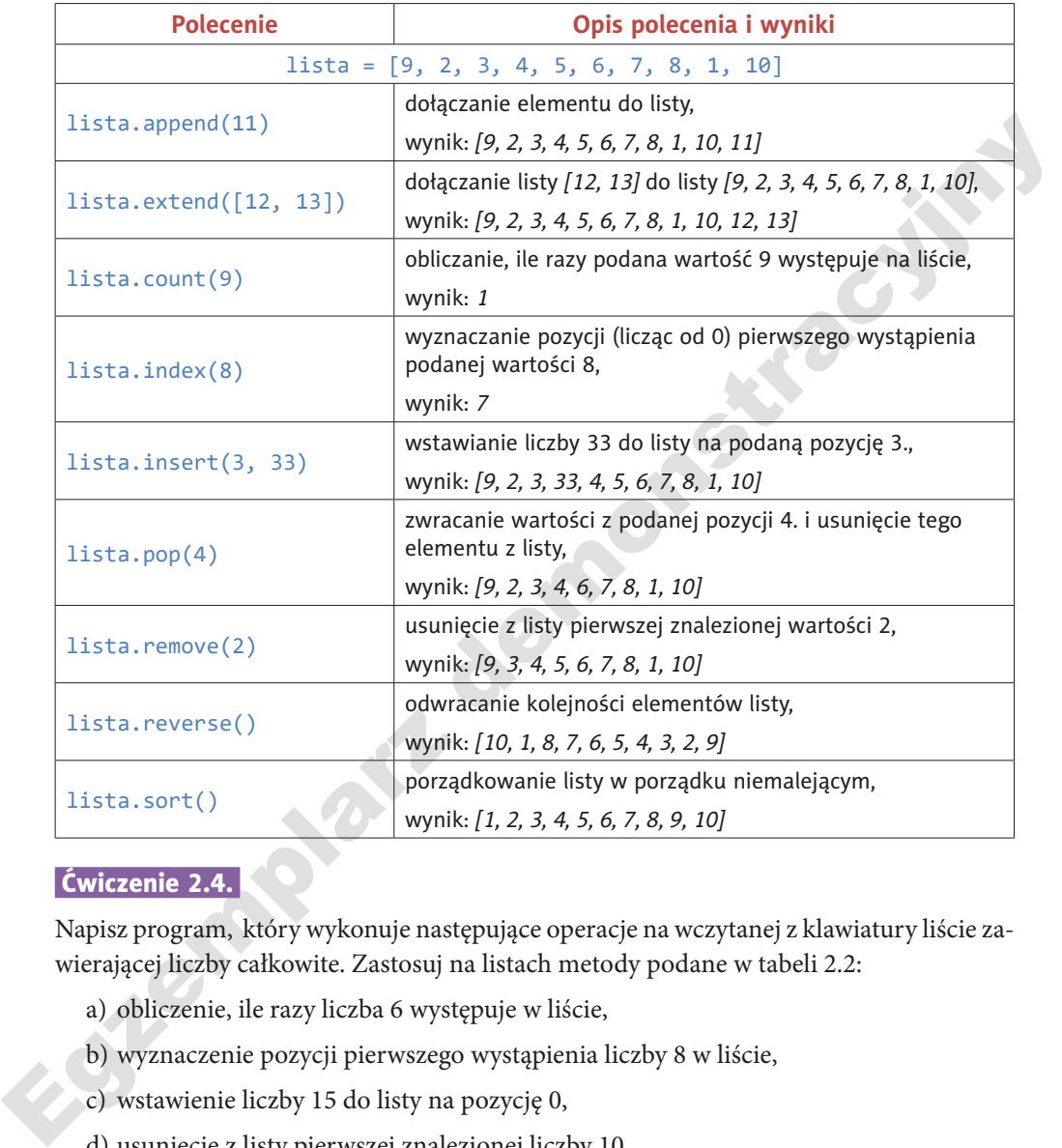

**Tabela 2.2.** Wybrane metody stosowane na listach

# Ćwiczenie 2.4.

Napisz program, który wykonuje następujące operacje na wczytanej z klawiatury liście zawierającej liczby całkowite. Zastosuj na listach metody podane w tabeli 2.2:

- a) obliczenie, ile razy liczba 6 występuje w liście,
- b) wyznaczenie pozycji pierwszego wystąpienia liczby 8 w liście,
- c) wstawienie liczby 15 do listy na pozycję 0,
- d) usunięcie z listy pierwszej znalezionej liczby 10,
- e) odwrócenie kolejności elementów listy,
- f) uporządkowanie listy w porządku niemalejącym.

# Zadanie 2.3.

Napisz program wykonujący następujące operacje na 12-elementowej liście zawierającej liczby całkowite, której wartości wpisywane są z klawiatury:

- a) wypisanie wszystkich elementów listy,
- b) obliczenie liczby tych elementów listy, których numer nie jest podzielny przez 5,
- c) zwiększenie o 2 wartości tych elementów listy, które mają nieparzysty numer zawarty w przedziale [3, 9],
- d) obliczenie iloczynu tych elementów listy, których wartość jest równa 5,
- e) obliczenie liczby tych elementów listy, których wartość nie zawiera się w przedziale [5, 8].

# Zadanie 2.4.

Napisz program wykonujący następujące operacje na 10-elementowej liście zawierającej liczby całkowite, której wartości wpisywane są z klawiatury:

- a) wypisanie wszystkich elementów listy,
- b) obliczenie sumy tych elementów listy, których wartość jest większa od 6,
- c) wypisanie tych elementów listy, których indeks jest zawarty w przedziale [3, 7],
- d) wyzerowanie tych elementów listy, których indeks jest podzielny przez 3,
- e) obliczenie średniej arytmetycznej wszystkich elementów listy i wypisanie tych elementów, których wartość jest mniejsza od wyznaczonej średniej.

# Zadanie 2.5.

Napisz program wykonujący następujące operacje na 9-elementowej liście zawierającej liczby rzeczywiste, której wartości wprowadzane są w programie:

- a) wypisanie wszystkich elementów listy,
- b) obliczenie sumy tych elementów listy, których indeks jest podzielny przez 4,
- c) zmniejszenie o 5 wartości tych elementów listy, które mają wartość większą od 0,
- w przedziale [3, 9],<br>
d) obliczenie iloczynu tych elementów listy, których wartość jest równa 5,<br>
e) obliczenie liczby tych elementów listy, których wartość nie zawiera się w przedziale<br>
[5, 8].<br> **Zadanie 2.4.**<br>
Napisz pr d) wypisanie tych elementów listy, których indeks jest nieparzysty i zawiera się w przedziale [1, 5],
	- e) obliczenie liczby tych elementów listy, których wartość jest zawarta w przedziale [5, 21].

# Temat 3. Pozycyjne systemy liczbowe

# 3.1. Systemy liczbowe

**Systemem liczbowym** nazywamy zbiór zasad określających sposób zapisywania i nazywania liczb.

**Pozycyjny system liczbowy** to system, gdzie wartość cyfry zależy od miejsca, w jakim znajduje się ona w danej liczbie. Miejsce to nazywamy pozycją.

W życiu codziennym korzystamy z **systemu dziesiętnego**, zwanego decymalnym, którego podstawą jest dziesięć. Do najważniejszych pozycyjnych systemów liczbowych wykorzystywanych w informatyce należą:

- system dwójkowy, czyli binarny,
- system ósemkowy, czyli oktalny,
- system szesnastkowy, czyli heksadecymalny.

Podstawą **systemu binarnego**, określającą liczbę cyfr, jest dwa. System ten korzysta więc z dwóch cyfr, którymi są 0 i 1.

**System oktalny** ma podstawę osiem, stąd cyframi są tutaj 0, 1, 2, 3, 4, 5, 6, 7.

**Pozycyjny system liczbowy** to system, gdzie wartość cyfry zależy od miejsca, w jakim znajduje się ona w danej liczbie. Miejsce to nazywamy pozycją.<br>
W życiu codziennym korzystamy z **systemu dziesiętnego**, zwanego decymal Podstawą **systemu heksadecymalnego** jest szesnaście, a więc w systemie tym korzystamy z szesnastu cyfr. Cyframi tego systemu są: 0, 1, 2, 3, 4, 5, 6, 7, 8, 9, A, B, C, D, E, F. Wykorzystanie liter w zapisie cyfr podyktowane jest koniecznością jednoznacznej notacji liczby w tym systemie. Litery odpowiadają cyfrom, których wartości zapisane w układzie dziesiętnym są liczbami dwucyfrowymi:

$$
A_{16} = 10_{10};
$$
  
\n
$$
B_{16} = 11_{10};
$$
  
\n
$$
C_{16} = 12_{10};
$$
  
\n
$$
D_{16} = 13_{10};
$$
  
\n
$$
E_{16} = 14_{10};
$$
  
\n
$$
F_{16} = 15_{10}.
$$

Gdybyśmy nie korzystali z liter, zapis 112<sub>16</sub> mógłby oznaczać liczbę 112<sub>16</sub> lub B2<sub>16</sub>, lub 1C<sub>16</sub>.

W języku Python można skorzystać z **wbudowanych funkcji, które wykonują konwersję** liczb całkowitych z systemu dziesiętnego na liczby w innym systemie pozycyjnym.

 $x = 209$  $print(oct(x), bin(x), hex(x))$ 

Wynikiem działania tego programu jest poniższy komunikat:

```
0o321 0b11010001 0xd1
```
Oznacza on, że liczba 209 zapisana w systemie decymalnym jest równa liczbie 321 w systemie oktalnym, 11010001 w systemie binarnym oraz D1 w systemie heksadecymalnym.

oznacza on, że liczba 209 zapisana w systemie decymalnym jest równa liczbie 321 w systemie oktalnym, 11010001 w systemie binarnym oraz D1 w systemie heksadecymalnym.<br>
Egy wykonywaniu konwersji i działań arytmetycznych w r Przy wykonywaniu konwersji i działań arytmetycznych w różnych systemach liczbowych można zastosować udostępnioną w systemie Windows **aplikację Kalkulator**. Program ten umożliwia przeprowadzanie obliczeń w następujących systemach: decymalnym (czyli dziesiętnym), binarnym, oktalnym i heksadecymalnym. Wykonywać można zarówno konwersję pomiędzy wymienionymi systemami, jak i operacje arytmetyczne.

# Ćwiczenie 3.1.

Napisz program, który wykona konwersję wpisanej z klawiatury liczby całkowitej podanej w systemie dziesiętnym na liczbę we wskazanym systemie:

- a) ósemkowym,
- b) dwójkowym,
- c) szesnastkowym.

Skorzystaj z funkcji wbudowanych języka Python.

# Zadanie 3.1.

Napisz program, który dla wpisanej z klawiatury liczby naturalnej n wykonuje następujące operacje:

- a) wypisuje cyfrę jedności liczby n,
- b) wypisuje cyfrę setek liczby n,
- c) wypisuje kolejne cyfry liczby n, rozpoczynając od cyfry jedności,
- d) oblicza sumę cyfr liczby n.

# Zadanie 3.2.

**Liczba pseudobinarna** to liczba, która w systemie dziesiętnym jest zapisana tylko za pomocą cyfr 1 lub 0. Przykładami takich liczb są 110011, 10110, natomiast liczbami pseudobinarnymi nie są liczby 345, 2091. Podaj specyfikację zadania i napisz program, który sprawdza, czy liczba wpisana z klawiatury jest liczbą pseudobinarną.

# Temat 4. Zamiany reprezentacji liczb pomiędzy pozycyjnymi systemami liczbowymi

# 4.1. Konwersja liczb z systemu dziesiętnego na liczby w innym pozycyjnym systemie liczbowym

**EVALUATE AND SET CONSTRAINE SET AND AND SET AND AND SET AND MONORATED AT A SURFAINT SURFAINING ALLOWSTRAND AND SET AND MONORATED AND SET AND MONORATED AND MONORATED AND MONORATED AND MONORATED AND MONORATED AND MONORATED** Aby **zamienić liczbę nieujemną zapisaną w systemie decymalnym na liczbę w systemie binarnym**, należy powtarzać dzielenie z resztą tej liczby przez podstawę systemu dwójkowego, dopóki w wyniku dzielenia nie uzyska się 0. Wówczas otrzymane reszty z dzielenia czytane od końca stanowią rozwiązanie.

# Definicja

# Przykład 4.1. y

Przeanalizujmy konwersję z systemu dziesiętnego na dwójkowy na przykładzie liczbowym. Zapiszmy liczbę 125<sub>10</sub> w systemie binarnym:

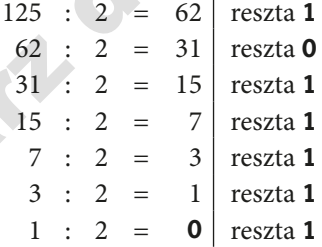

W wyniku dzielenia otrzymaliśmy 0, więc obliczenia zostały zakończone. Rozwiązanie odczytujemy, rozpoczynając od reszty uzyskanej na końcu, stąd 125 $_{10}$  = 1111101<sub>2</sub>.

Wygodniejszy jest następujący zapis konwersji tych liczb:

Przeanalizuj podany kod programu, który realizuje **zamianę liczby z systemu decymalnego na liczbę w systemie binarnym i wypisuje kolejno cyfry wyniku na ekranie**. Jaką metodę programowania zastosowano w tym algorytmie? Zauważ, że funkcja oblicz() uruchamia sama siebie.

```
def oblicz(n):
    if n > 0:
        oblicz(n // 2)
        print(n % 2, end=")
liczba = int(input("podaj liczbę naturalną: "))
oblicz(liczba)
```
# Zadanie 4.1.

Skonstruuj **algorytm iteracyjny** w postaci programu, który wykonuje zamianę liczb z systemu decymalnego na liczby w systemie binarnym i wypisuje kolejno cyfry wyniku na ekranie.

Przeanalizuj **iteracyjny algorytm** w postaci schematu blokowego **wykonujący zamianę liczb zapisanych w systemie decymalnym na liczby binarne** (rysunek 4.1), w którym uzyskany **wynik jest zapisywany jako lista**.

# **Specyfikacja:**

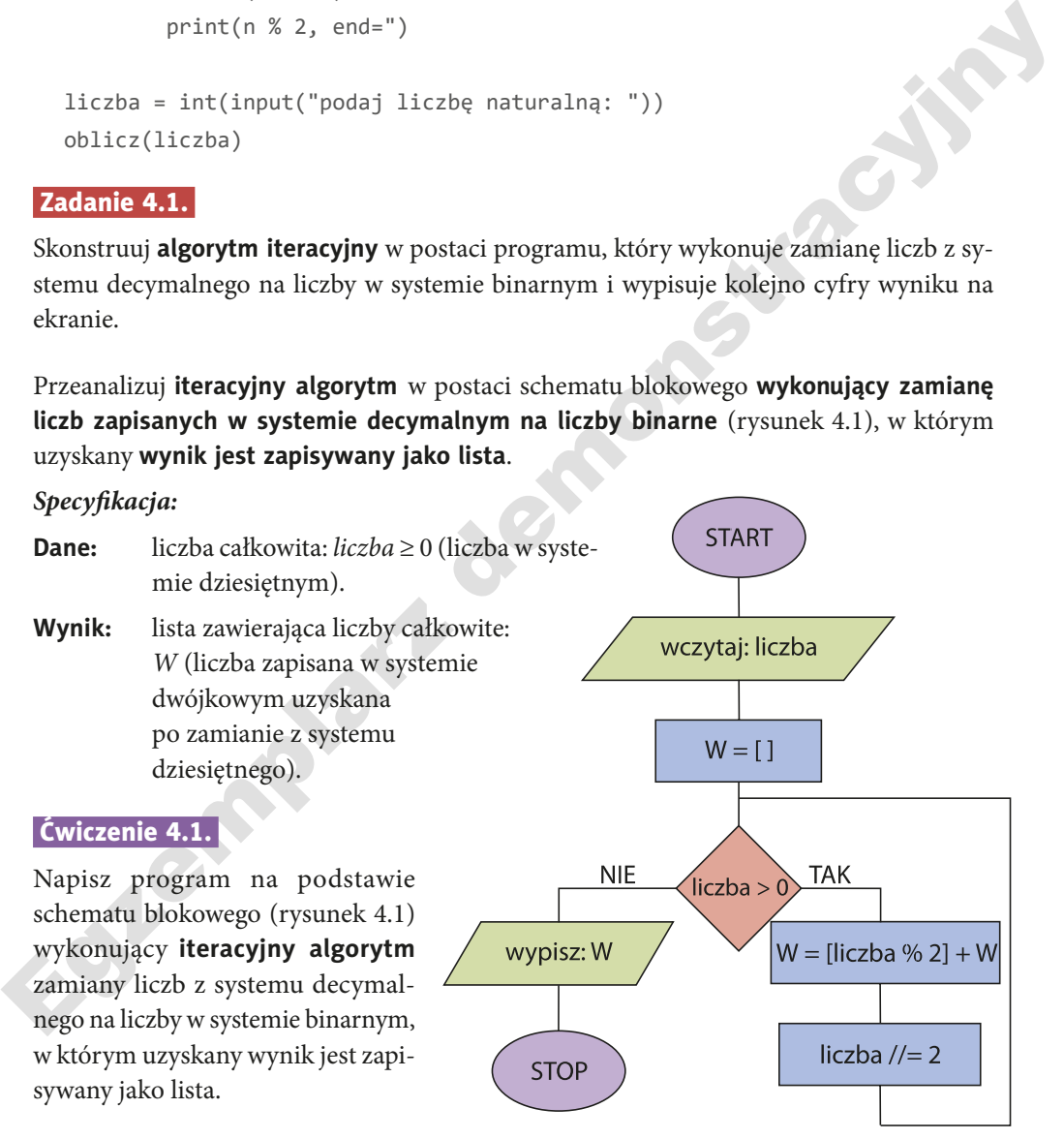

**Rysunek 4.1.** Schemat blokowy algorytmu realizującego konwersję liczb z systemu dziesiętnego na liczby w systemie dwójkowym

# Zadanie 4.2.

Skonstruuj **algorytm rekurencyjny** w postaci programu realizujący zamianę liczb z systemu decymalnego na liczby w systemie binarnym, w którym uzyskany wynik jest zapisywany jako lista.

# Zadanie 4.3.

Napisz programy, które wykonają następujące polecenia:

- a) obliczanie liczby cyfr w rozwinięciu binarnym liczby naturalnej wprowadzonej z klawiatury,
- b) zamianę n liczb wprowadzonych z klawiatury z systemu dziesiętnego na liczby w systemie binarnym.

a) obliczanie liczby cyfr w rozwinięciu binarnym liczby naturalnej wprowadzonej z klawiatury,<br>
b) zamianę  $n$ liczb wprowadzonych z klawiatury z systemu dziesiętnego na liczby w systemie binarnym.<br>
Omówioną metodę konwersj Omówioną metodę konwersji liczb z systemu decymalnego na binarny można zastosować również przy **zamianie liczb z systemu dziesiętnego na inne systemy liczbowe**. Należy jednak pamiętać, że każdy z tych systemów ma inną podstawę. Na przykład zamieniając liczby z systemu decymalnego na liczby w systemie oktalnym, będziemy dzielić przez osiem, a w systemie szesnastkowym — przez szesnaście itd.

# Przykład 4.2. y

Zapiszmy liczbę 459<sub>10</sub> w systemie szesnastkowym. Zwróć uwagę na cyfry, których wartość jest większa niż 9, a które w systemie szesnastkowym zapisujemy literami od A do F.

459 : 16 = 28 reszta **11** = B 28 : 16 = 1 reszta **12** = C 1 : 16 = 0 reszta **1**

Poniżej przedstawiono skrócony zapis konwersji tych liczb:

$$
\begin{array}{c|c}\n459 & 11 = B \\
28 & 12 = C \\
1 & 1 \\
0 & 0\n\end{array}
$$

Uzyskaliśmy następujący wynik:  $459_{10} = 1CB_{16}$ .

# Zadanie 4.4.

Przekonwertuj podane liczby całkowite z systemu dziesiętnego na liczby w systemach o podstawach 2, 4, 8, 9, 16:

- a)  $1234_{10}$
- b) 999<sub>10</sub>,
- c)  $1380_{10}$
- d)  $49_{10}$
- e)  $2135_{10}$ .

# Zadanie 4.5.

Podaj specyfikację zadania oraz skonstruuj algorytm w postaci listy kroków i programu realizujący konwersję liczb zapisanych w systemie dziesiętnym na liczby w systemie o podstawie z przedziału [2, 9].

# Zadanie 4.6.

Podaj specyfikację zadania i skonstruuj algorytm w postaci programu realizujący konwersję liczb zapisanych w systemie dziesiętnym na liczby w systemie szesnastkowym.

# 4.2. Konwersja liczb w innych pozycyjnych systemach liczbowych na liczby w systemie dziesiętnym

Definicja

Aby **zamienić liczbę zapisaną w systemie binarnym na liczbę w systemie decymalnym**, należy wyznaczyć wartość sumy cyfr tej liczby pomnożonych przez kolejne potęgi podstawy systemu, czyli 2.

# Przykład 4.3. y

Egye Martin Wisternie dziesiętnym na liczby w systemie szesnastkowym.<br>
4.2. Konwers ja liczb w innych pozycyjnych systemach<br>
liczbowych na liczby w systemie dziesiętnym<br>
Aby zamienić liczby w systemie dziesiętnym<br>
Aby zam Przeanalizuj przebieg działania tej metody na przykładzie liczbowym. Wykonaj konwersję liczby 10110112 z systemu binarnego na liczbę w systemie decymalnym. Najpierw należy do każdej cyfry tej liczby dopasować odpowiednie potęgi liczby 2. Wartość mnożnika będącego potęgą liczby 2 zależy tutaj od pozycji cyfry w danej liczbie.

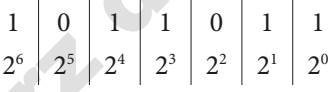

Następnie wyznacz wartość sumy iloczynów:

$$
1 \cdot 2^6 + 0 \cdot 2^5 + 1 \cdot 2^4 + 1 \cdot 2^3 + 0 \cdot 2^2 + 1 \cdot 2^1 + 1 \cdot 2^0 = 91_{10}
$$

Uzyskana wartość 91<sub>10</sub> to liczba dziesiętna będąca wynikiem zamiany systemów. Mamy więc 1011011<sub>2</sub> = 91<sub>10</sub>.

W przypadku gdy chcemy **zamieniać liczby z innych systemów pozycyjnych na liczby w systemie decymalnym**, postępujemy podobnie. Musimy jednak pamiętać o tym, by kolejne cyfry konwertowanej liczby mnożyć przez potęgi podstawy systemu, w którym jest zapisana.

# Przykład 4.4.

Zapisz liczbę 1A0B<sub>12</sub> w systemie decymalnym. Najpierw dopasuj odpowiednie potęgi podstawy systemu do cyfr tej liczby:

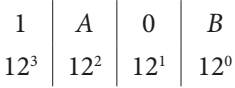

Następnie wykonaj obliczenia:

 $1 \cdot 12^3 + 10 \cdot 12^2 + 0 \cdot 12^1 + 11 \cdot 12^0 = 3179_{10}$ 

Otrzymujesz wynik:  $1A0B_{12} = 3179_{10}$ .

# Zadanie 4.7.

Oblicz wartości podanych liczb w systemie dziesiętnym:

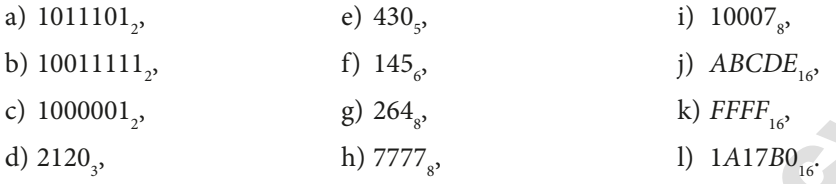

# Zadanie 4.8.

Podaj specyfikację zadania i skonstruuj algorytm w postaci programu realizujący konwersję liczb binarnych na liczby w systemie dziesiętnym.

# Zadanie 4.9.

Podaj specyfikację zadania i skonstruuj algorytm w postaci programu realizujący konwersję liczb zapisanych w systemie o podstawie zawartej w przedziale [2, 9] na liczby w systemie dziesiętnym.

# Temat 5. Liniowe porządkowanie ciągu liczbowego

a) 1011101<sub>2</sub>,<br>
b) 10011111<sub>2</sub>,<br>
c) 100007<sub>2</sub>,<br>
f) 145<sub>c</sub>,<br>
c) 1000001<sub>2</sub>,<br>
g)  $264$ ,<br>
d)  $2120$ ,<br>
h)  $7777$ ,<br>
d)  $1A17B0$ <sub>16</sub><br> **Zadanie 4.9.**<br>
Podaj specyfikację zadania i skonstruuj algorytm w postaci programu realizują **Sortowanie ciągu liczbowego** polega na uporządkowaniu jego wyrazów rosnąco, malejąco, nierosnąco lub niemalejąco, a więc tak, aby ciąg niemonotoniczny został przekształcony w monotoniczny. W przedstawionych algorytmach sortowania będziemy przekształcać ciąg liczbowy  $T[0...n-1]$  w ciąg monotoniczny, którego każda para kolejnych wyrazów będzie spełniać warunek  $T[i] \leq T[i+1]$ , dla  $i = 0, 1, ..., n-2$ . Naszym celem będzie więc uzyskanie ciągu niemalejącego, ewentualnie rosnącego.

Istnieją różne typy metod sortujących. Najpopularniejszą grupę algorytmów stanowią **metody oparte na porównywaniu wyrazów ciągu** i ich zamianie. Należą do nich m.in. porządkowanie bąbelkowe, przez wybór, przez wstawianie. W szkole podstawowej pojawiła się już metoda sortowania przez wybór. W tym temacie zajmiemy się pozostałymi metodami.

Algorytm sortowania wybieramy w zależności od rodzaju danych, które chcemy uporządkować.

Poniżej podane zostały przykłady odpowiednio uporządkowanych ciągów liczbowych:

- 
- porządek rosnący: 1, 3, 5, 36, 672, 7892;<br>• porządek malejący: 6789, 437, 45, 3, 2; • porządek malejący:
- porządek niemalejący: 3, 4, 4, 7, 9, 9, 12, 16;
- porządek nierosnący: 17, 17, 16, 8, 8, 8, 3, 1.

# Ćwiczenie 5.1.

Podczas porządkowania zapisanego w liście ciągu liczbowego metodą opartą na porównywaniu elementów trzeba wykonać **zamianę wybranych elementów**. W języku Python można to zapisać w następujący sposób:

 $a, b = b, a$ 

W ten sposób zmiennej a przypisano wartość zmiennej b, a zmiennej b — wartość zmiennej a.

Napisz program, w którym wykonasz zamianę elementów dla zmiennych a i b wprowadzonych z klawiatury, a następnie dla elementów listy o indeksach podanych z klawiatury.

# Zadanie 5.1.

Prześledź działanie algorytmu na przykładzie liczbowym podanym poniżej, który pokazuje kolejne kroki sortowania ciągu liczbowego (8, 2, 0, 1, 6).

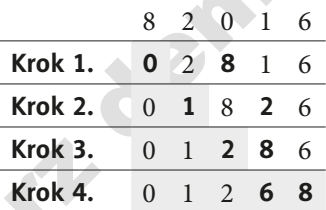

Podczas porządkowania zapisanego w liście ciągu liczbowego metodą opartą na porównych elementów. W języku Python<br>można to zapisać w następujący sposób:<br>można to zapisać w następujący sposób:<br>a, b = b, a<br>Weten sposób zmien Szarym tłem zaznaczono wyrazy ciągu, które są już posortowane. Pogrubieniem wyróżniono wyrazy zamienione miejscami w danym kroku. Czy rozpoznajesz przedstawioną metodę sortowania? Podaj nazwę tej metody oraz skonstruuj algorytm w dowolnej postaci — jako program, schemat blokowy lub listę kroków — porządkujący tą metodą ciąg liczb całkowitych zapisanych w liście.

# 5.1. Porządkowanie bąbelkowe

**Sortowanie bąbelkowe** (ang. bubble sort) polega na porównywaniu wszystkich kolejnych par wyrazów ciągu w celu znalezienia maksimum. W liście  $T[0...n-1]$  są więc sprawdzane pary elementów  $T[i]$  z  $T[i + 1]$ , dla  $i = 0, 1, ..., n - 2$ . Po każdym przejściu maksymalny wyraz przeglądanego ciągu jest przesuwany na koniec. Wyraz ten jest już posortowany, więc w kolejnej fazie przeglądamy krótszy ciąg. W pierwszym kroku sprawdzamy ciąg n-wyrazowy, wykonujemy więc  $n - 1$  porównań. W drugim kroku ciąg zawiera  $n - 1$ wyrazów, porównań będzie więc tylko  $n - 2$ . Na końcu mamy jedynie dwa wyrazy i jedno porównanie.

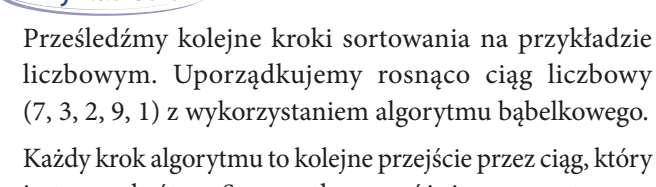

jest coraz krótszy. Szarym tłem wyróżniono posortowane wyrazy ciągu liczbowego. Pogrubieniem zaznaczono pary tych wyrazów ciągu, które zostały zamienione miejscami.

Skonstruujmy **algorytm** w postaci listy kroków, schematu

blokowego (rysunek 5.1) oraz programu w języku Python **realizujący sortowanie bąbelkowe**. Wyrazy ciągu liczbowego mają być uporządkowane niemalejąco.

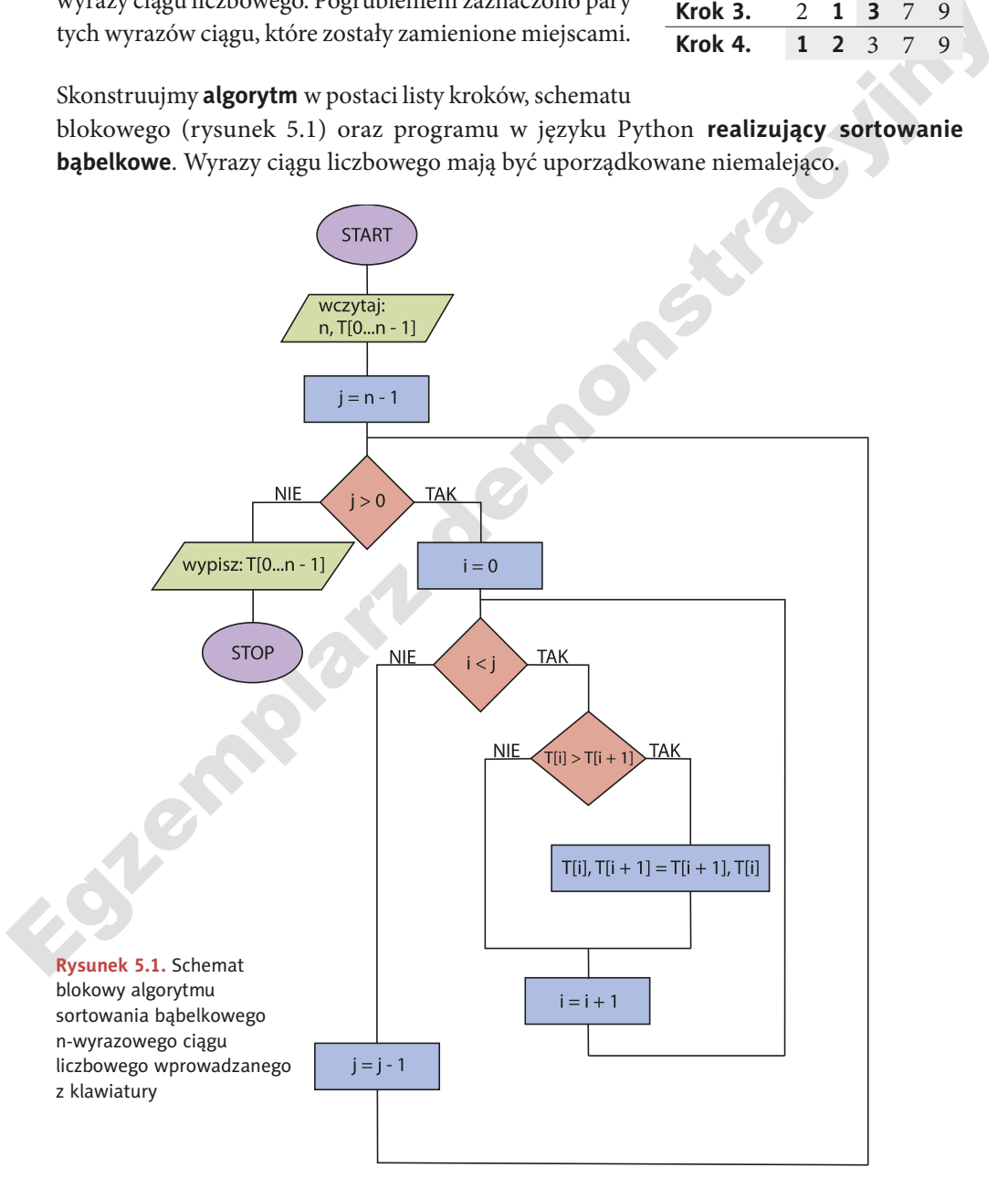

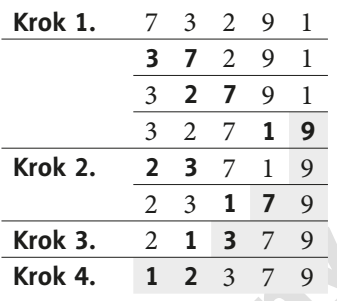

### **Specyfikacja:**

**Dane:** liczba naturalna: *n* > 0 (liczba elementów listy *T*);  $n$ -elementowa lista zawierająca liczby całkowite:  $T[0...n-1]$ . **Wynik:** posortowana niemalejąco n-elementowa lista zawierająca liczby całkowite:  $T[0...n-1].$ 

### **Lista kroków:**

- **Krok 1.** Dla kolejnych wartości zmiennej  $i: n-1, n-2, ..., 1$ , wykonuj krok 2.
- **Krok 2.** Dla kolejnych wartości zmiennej i: 0, 1, …, j 1, wykonuj krok 3.

**Krok 4.** Wypisz elementy listy  $T[0...n-1]$ . Zakończ algorytm.

### **Program w języku Python:**

```
Krok 3. Jeśli T[i] > T[i + 1], zamień miejscami te elementy listy.<br>
Krok 4. Wypisz elementy listy T[0...n - 1]. Zakończ algorytm.<br>
Program w języku Python:<br>
def sortuj(T):<br>
n = len(T)<br>
for j in
    def sortuj(T):
          n = len(T)for j in range(n - 1, \theta, -1):
                 for i in range(j):
                        if T[i] > T[i + 1]:T[i], T[i+1] = T[i+1], T[i] return T
```

```
print(sortuj([9, 8, 7, 0, 5, 4, 3, 2]))
```
### **Wyniki:**

[0, 2, 3, 4, 5, 7, 8, 9]

**Krok 1.** Dla kolejnych wartości zmiennej j:  $n - 1$ ,  $n - 2$ , ..., 1, wykonuj krok 2.<br> **Krok 2.** Dla kolejnych wartości zmiennej i: 0, 1, ..., j – 1, wykonuj krok 3.<br> **Krok 3.** Issli T[i] > T[i + 1], zamień miejscami te el Operacją dominującą w algorytmie sortowania bąbelkowego jest porównanie. Wyznaczmy więc złożoność czasową tej metody dla n-wyrazowego ciągu. Pętla zewnętrzna przedstawionego algorytmu jest powtarzana  $n - 1$  razy. W pętli wewnętrznej, realizującej przeglądanie ciągu w celu znalezienia wyrazu maksymalnego i przesunięcia go na koniec ciągu, jest wykonywanych najpierw  $n - 1$  porównań, w kolejnym kroku  $n - 2$ , a w ostatnim przebiegu przeprowadzone zostaje tylko jedno porównanie. Łącznie otrzymujemy:

$$
(n-1)+(n-2)+...+1=\frac{n(n-1)}{2}
$$

operacji dominujących. Wadą tego algorytmu jest to, że liczba porównań nie zależy od wartości wyrazów ciągu liczbowego. Złożoność omówionej metody jest więc kwadratowa:  $n^2$ . Liczba wykonywanych zamian wyrazów sortowanego ciągu może być jednak różna:

od 0 do 
$$
\frac{n(n-1)}{2}.
$$

Algorytm sortowania bąbelkowego można zmodyfikować, tak by zmniejszyć liczbę porównań. Jedną z takich możliwości jest zakończenie działania algorytmu w przypadku stwierdzenia, że ciąg jest już posortowany. Warunek ten będzie spełniony, jeśli w kolejnym kroku nie zostanie wykonana żadna zamiana.

# Ćwiczenie 5.2.

Napisz program, który porządkuje nierosnąco ciąg liczb rzeczywistych wprowadzonych z klawiatury. Zastosuj algorytm sortowania bąbelkowego przedstawiony na schemacie blokowym (rysunek 5.1). Dokonaj w nim odpowiednich zmian, aby było realizowane sortowanie w porządku nierosnącym.

# Zadanie 5.2.

W algorytmie sortowania bąbelkowego omówionym w tym podrozdziale wprowadź zmiany prowadzące do poprawienia jego złożoności czasowej. Algorytm powinien zakończyć działanie w przypadku, gdy ciąg jest już posortowany. Przedstaw algorytm w wybranej przez siebie postaci: jako listę kroków, schemat blokowy lub program.

# 5.2. Porządkowanie przez wstawianie

z klawiatury, Zastosuj algorytm sortowania bąbelkowego przedstawiony na schemacie<br>blokowym (tysunek 5.1). Dokonaj w imi odpowiednich zmian, aby było realizowane<br>sortowanie w porządku nierosnącym.<br>**Zadanie 5.7-**<br>W algorytm **Sortowanie przez wstawianie** (ang. insertion sort) przypomina porządkowanie kart. Po rozdaniu talii każdy z graczy układa swoje karty, biorąc po jednej i wstawiając od razu we właściwe miejsce. Właśnie na tym polega metoda sortowania przez wstawianie. Każdy wyraz ciągu jest kolejno pobierany i wstawiany we właściwym miejscu. W metodzie tej porównanie jest wykonywane w momencie wstawiania wyrazu do ciągu już uporządkowanego w celu znalezienia dla tego wyrazu właściwego miejsca.

# Przykład 5.2.

Przeanalizujmy przebieg sortowania przez wstawianie na przykładzie liczbowym. Z użyciem sortowania uporządkujmy rosnąco ciąg liczbowy (7, 3, 0, 1, 5).

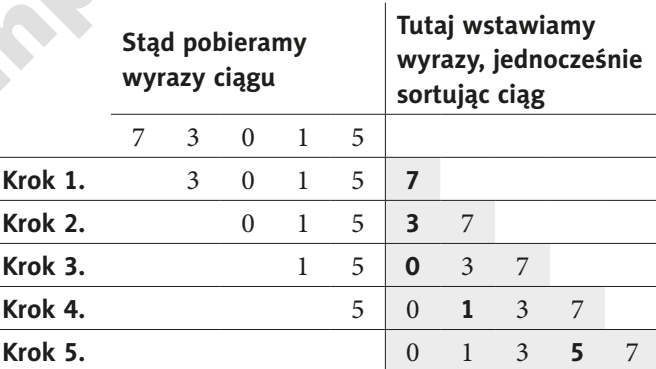

Szarym tłem wyróżniono ciąg posortowany, a pogrubieniem zaznaczono wstawiane elementy.

# Przykład 5.3.

Przyjrzyjmy się kolejnym krokom algorytmu sortowania przez wstawianie realizowanym w liście jednowymiarowej dla analizowanego wcześniej ciągu (7, 3, 0, 1, 5).

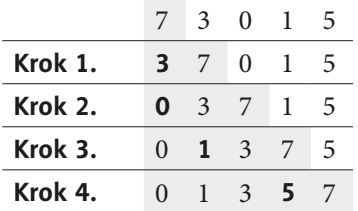

Pogrubieniem zaznaczono wyrazy ciągu, które zostały w danym kroku wstawione do posortowanego już podciągu. Szarym tłem wyróżniono wyrazy ciągu, które zostały posortowane.

**Explore 1.1. Krok 3.** 0 1 3 7 5<br>**Evolution: Explore 2.2 Explore 2.2 Evolution Explore 2.2 Explore 2.2 Explore 2.2 Explore 2.2 Explore 2.2 Explore 2.2 Explore 2.2 Explore 2.2 Explore 2.2 Explor** Załóżmy, że mamy daną listę  $T[0...n-1]$ , w której zapisany jest ciąg do posortowania. Z powyższej analizy wynika, że sortowanie jest wykonywane w  $n - 1$  krokach. Na każdym z tych etapów zwiększa się fragment ciągu już posortowanego. Kolejne wyrazy o numerach z przedziału  $[1, n - 1]$  są wybierane i przestawiane we właściwe miejsce w tym fragmencie ciągu, który jest już posortowany. Zaczynamy od elementu  $T[1]$ , który zapisujemy do zmiennej pomocniczej. Następnie, jeśli  $T[1]$  jest mniejszy od elementu  $T[0]$ , wyraz ciągu T[0] przesuwamy w prawo na miejsce o indeksie 1, natomiast wstawiany element T[1], zapisany w zmiennej pomocniczej, umieszczamy w miejscu T[0]. W kolejnym kroku zapamiętujemy element T[2] i wstawiamy go do posortowanego fragmentu ciągu, czyli  $T[0...1]$ . Jeśli wstawiany element  $T[2]$  jest mniejszy od kolejnych wartości posortowanego ciągu T[1] lub T[0], wyraz o większej wartości jest przesuwany w prawo. Natomiast element T[2] jest wstawiany w wolne miejsce, czyli pomiędzy element mniejszy i większy od niego lub na początek ciągu. Jeżeli element  $T[2]$  nie jest mniejszy od  $T[1]$ , to pozostawiamy go na dotychczasowym miejscu, które staje się ostatnią pozycją uporządkowanej części ciągu. Kolejne kroki algorytmu są powtarzane tak długo, aż dojdziemy do elementu ostatniego  $T[n-1]$ , który będziemy wstawiać do ciągu  $T[0...n-2]$ .

Skonstruujmy **algorytm** w postaci listy kroków i schematu blokowego (rysunek 5.2) **realizujący sortowanie przez wstawianie**.

### **Specyfi kacja:**

**Dane:** liczba naturalna:  $n > 0$  (liczba elementów listy T); n-elementowa lista zawierająca liczby całkowite:  $T[0...n-1]$ . **Wynik:** posortowana niemalejąco n-elementowa lista zawierająca liczby całkowite:  $T[0...n-1].$ 

# **Lista kroków:**

- **Krok 1.** Dla kolejnych wartości zmiennej *i*: 1, 2, ...,  $n 1$ , wykonuj kroki 2. 3., a następnie przejdź do kroku 4.
- **Krok 2.** Przypisz  $\text{pom} = T[i]$  (pobranie elementu do wstawienia).
- **Krok 3.** Porównuj element pom z kolejnymi wyrazami uporządkowanego podciągu T[k], dla  $k = i - 1$ ,  $i - 2$ , ..., 0, przesuń sprawdzone elementy, zwiększając im indeks o 1 w celu zrobienia miejsca dla pom, i umieść element pom przed pierwszym elementem  $T[k]$ , który będzie spełniał warunek  $T[k] \leq$  pom. Przyimek "przed" należy tu rozumieć jako "na pozycji o numerze o jeden większym". (Wstawienie elementu  $\text{pom} = T[i]$  do posortowanego podciągu  $T[0...i-1]$  w taki sposób, aby po dodaniu tego elementu podciąg nadal był uporządkowany).
- **Krok 4.** Wypisz elementy listy  $T[0...n-1]$ . Zakończ algorytm.

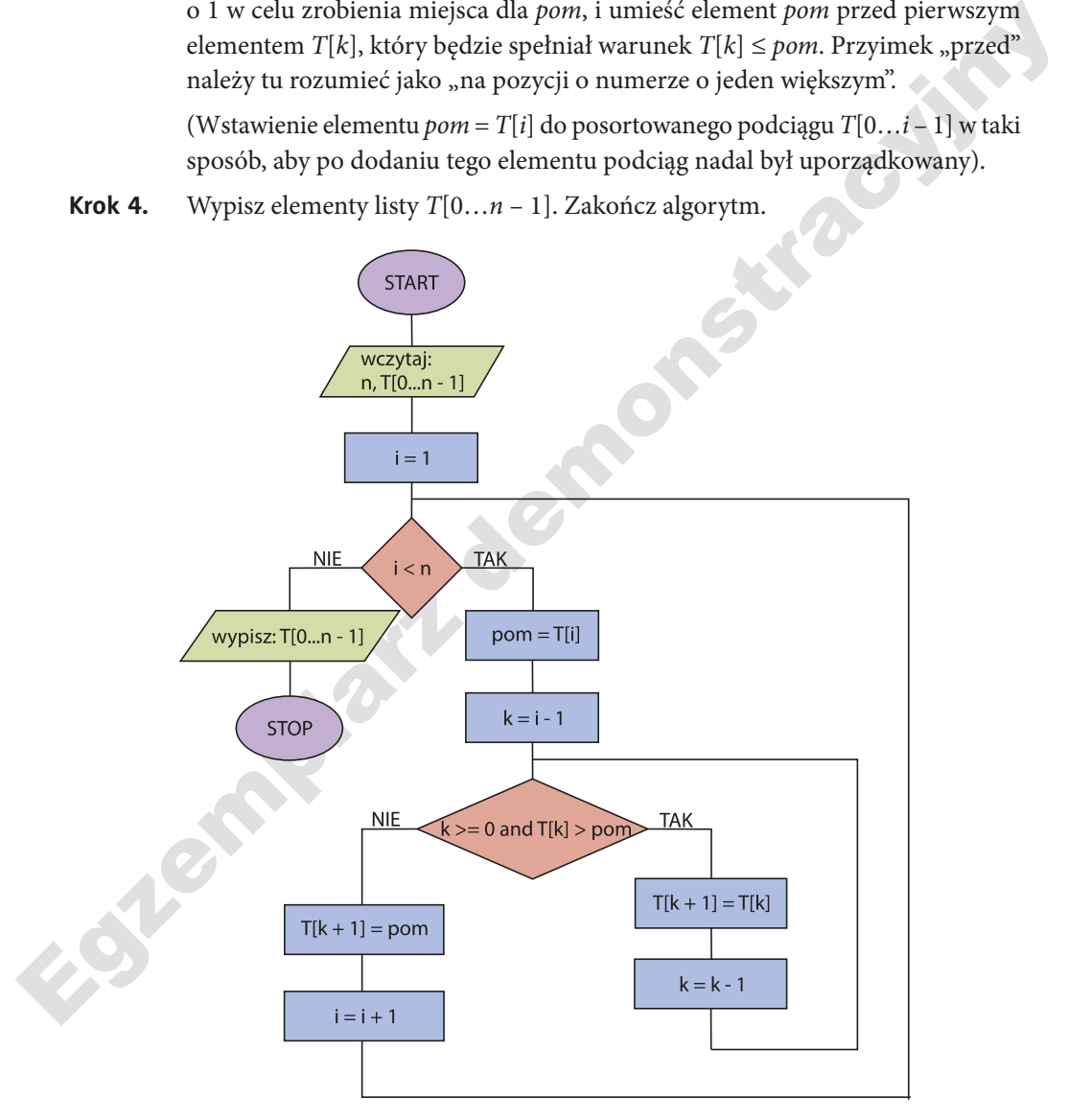

**Rysunek 5.2.** Schemat blokowy algorytmu sortowania przez wstawianie n-wyrazowego ciągu liczbowego wprowadzanego z klawiatury

Wykonajmy analizę złożoności czasowej algorytmu. Operacją dominującą jest porównywanie. W tym przypadku dane wejściowe mają wpływ na złożoność algorytmu. Wyznaczmy złożoność pesymistyczną, czyli największą możliwą liczbę porównań, jaka w tym algorytmie może zostać wykonana. Taka sytuacja ma miejsce, gdy sortowany jest ciąg uporządkowany odwrotnie, wymagający największej liczby zamian wyrazów. Wówczas liczba porównań wynosi:

$$
1+2+\ldots+n-1=\frac{n(n-1)}{2}.
$$

Egzemplarz demonstracyjny Najmniejsza liczba porównań zostanie wykonana dla ciągu uporządkowanego, dokładnie  $n - 1$  razy. Ponadto w tej sytuacji nie zostanie zrealizowana żadna zamiana miejscami wyrazów ciągu. Z przeprowadzonej analizy wynika, że złożoność tego algorytmu jest kwadratowa: n<sup>2</sup>. Jednak w przypadku sortowania ciągu prawie uporządkowanego liczba porównań maleje, przez co uzyskujemy, w najlepszym przypadku, dla ciągu posortowanego złożoność liniową n.

### Ćwiczenie 5.3.

Napisz program realizujący sortowanie niemalejące ciągu liczbowego przez wstawianie zgodny ze schematem blokowym przedstawionym na rysunku 5.2.

# Zadanie 5.3.

Skonstruuj algorytm realizujący sortowanie nierosnące ciągu liczbowego przez wstawianie. Zapisz algorytm w wybranej przez siebie postaci: jako listę kroków, schemat blokowy lub program.

# Temat 6. Sekwencyjne typy danych — napisy

**Definicj** 

**Napis (łańcuch znaków) to typ sekwencyjny niezmienny**, a więc **nie jest możliwe przypisywanie wartości pojedynczym elementom** napisu.

Wartości napisów podajemy **w apostrofach** lub **cudzysłowach**. Różnica między tymi sposobami zapisu polega na tym, że dzięki zastosowaniu cudzysłowu można bez przeszkód używać apostrofów. Poniżej przykład:

print("Napisy to 'sekwencje' niezmienne.")

Po wykonaniu polecenia wyświetli się napis:

Napisy to 'sekwencje' niezmienne.

W innych przypadkach konieczne jest użycie znaku \ przed apostrofem lub cudzysłowem, który ma zostać wyświetlony. Przykłady pokazują różne sytuacje, w których trzeba zastosować \:

```
print('Napisy to \'sekwencje\' niezmienne.')
print("Napisy to \"sekwencje\" niezmienne.")
```
Po wykonaniu tych poleceń zostaną wypisane napisy:

Napisy to 'sekwencje' niezmienne. Napisy to "sekwencje" niezmienne.

# Przykład 6.1.

Przyjrzyjmy się przykładowym deklaracjom napisu:

 $S = "NAPIS"$ 

 $S = 'NAPIS'$ 

Napisy to sekwencje niezmienne.<br>
Napisy to "sekwencje" niezmienne.<br>
Przykład 6.1. ><br>
Przypisyjny się przykładowym deklaracjom napisu:<br>
5 = "NAPIS"<br>
Te deklaracji napisów są równoważne. Możemy stosować apostrofy lub cudzys Te deklaracje napisów są równoważne. Możemy stosować apostrofy lub cudzysłowy. Uzyskaliśmy napis S z przypisanym tekstem NAPIS. Podobnie jak w przypadku listy mamy tutaj dostęp zarówno do całego napisu S, jak i do poszczególnych znaków tego napisu:  $\mathcal{S}[\Theta]$ ,  $5[1], 5[2], 5[3], 5[4]$ . Na przykład  $5[0]$  to odwołanie do pierwszego elementu napisu, czyli do znaku  $N$ , a  $\lceil 2 \rceil$  to litera  $P$ .

W języku Python możemy stosować również indeksy ujemne, które umożliwiają odwołanie się do elementów, rozpoczynając od ostatniego. Na przykład  $\frac{s}{1}$  to znak S, a  $\frac{s-1}{s}$  to A.

# Przykład 6.2.

Przeanalizuj odwołania do elementów przykładowego napisu podanego poniżej.

Otrzymujemy 7-znakowy napis:

 $S[0] = L; S[1] = A; S[2] = N; S[3] = C; S[4] = U; S[5] = C; S[6] = H.$ 

S = "ŁAŃCUCH" Dostęp do elementów napisu można również uzyskać w następujący sposób:

> $S[-1] = H; S[-2] = C; S[-3] = U; S[-4] = C; S[-5] = \hat{N}; S[-6] = A;$  $S[-7] = L.$

Możesz wypisać na ekranie zarówno cały napis  $print(S)$ , jak i pojedyncze elementy tego napisu, na przykład print (S[2]).

# Ćwiczenie 6.1.

Napisz program, w którym wprowadzisz z klawiatury nazwę aktualnego miesiąca, a następnie wypiszesz kolejno nazwę podanego miesiąca oraz pierwszą i trzecią literę tej nazwy.

# Przykład 6.3.

W języku Python mamy dostęp do metody len(), która zwraca wartość oznaczającą liczbę elementów napisu. Na przykład dla napisu  $S = "PROGRAMOWANTE"$  funkcja  $len(T)$  zwraca wartość 13, co jest równe liczbie znaków w podanym napisie. Przeanalizuj przykład zastosowania tej metody do wypisywania wybranych znaków napisu, które mają numer parzysty.

```
S = "PROGRAMOWANIE"
print(S)
for i in range(len(S)):
    if i % 2 == 0:
        print(S[i], end='')
```
Po uruchomieniu powyższego programu pojawiają się następujące wyniki:

PROGRAMOWANIE

PORMWNE

# Ćwiczenie 6.2.

France (1891):<br>
for a in range(1en(S)):<br>
if i % 2 = e :<br>
For a in range(1en(S)),<br>
if i % 2 = e :<br>
Pouruchomieniu powyższego programu pojawiają się następujące wyniki:<br>
FROGRAMOWANIE<br>
PORMWNE<br> **CWitterinie 6.7.**<br>
Napisz pr Napisz program, który wypisze na ekranie napis wczytany z klawiatury w odwrotnej kolejności.

# Przykład 6.4. y

Przeanalizuj kod programu wykonujący następujące operacje na napisach:

- a) wypisywanie znaków różnych od m i k,
- b) obliczenie liczby znaków a,
- c) obliczenie liczby znaków różnych od f, które mają numer parzysty,
- d) zamiana znaku o na x,
- e) zamiana znaków różnych od m i a na W.

Porównaj zaproponowane rozwiązania dla podpunktów a i b.

W podpunktach d i e zastosowano konwersję napisu na listę w celu wykonania operacji przypisania wartości pojedynczym elementom napisu (tabela 6.3).

# **Rozwiązanie 1.**

```
def zad a(s):
   n = len(s)print("zad a = ", end='')for i in range(n):
        if s[i] != 'm' and s[i] != 'k':
            print(s[i], end='')
```

```
Egypti<sup>on Stracture</sup>
def zad b(s):
    n = len(s)j = 0for i in range(n):
       if s[i] == 'a':j + = 1 return j
def zad c(s):
    n = len(s)k = 0for i in range(0, n, 2):
       if s[i] != 'f':
           k + = 1 return k
def zad d(s):
   n = len(s)s = list(s)for i in range(n):
       if s[i] == 'o':s[i] = 'x's = '', join(s) return s
def zad e(s):
   n = len(s)s = list(s)for i in range(n):
       if s[i] != 'm' and s[i] != 'a':
         \mathsf{s}[i] = 'W's = ', join(s)
     return s
zad a("informatyka")
print()
print("zad_b =", zad_b("informatyka"))
print("zad_c =", zad_c("informatyka"))
print("zad d =", zad d("informatyka"))
print("zad e =", zad e("informatyka"))
                                            Wyniki:
                                              zad_{a} = inforatya
                                              zad b = 2zad c = 5zad_d = infxrmatyka
                                              zad_e = WWWWWmaWWWa
```
# **Rozwiązanie 2.**

```
Egyptemplarz demonstracyjny
def zad a(s):
   W = ""
   for k in s:
       if k != 'm' and k != 'k':
           w + = k return w 
def zad b(s):
   n = len(s) j = 0
   for k in s:
       if k == 'a':i + = 1 return j
print("zad_a =", zad_a("informatyka"))
print("zad b =", zad b("informatyka"))
```
### **Wyniki:**

zad  $a =$ inforatya zad  $b = 2$ 

# Zadanie 6.1.

Napisz program wykonujący następujące polecenia na napisach:

- a) obliczenie liczby znaków d,
- b) obliczenie liczby znaków różnych od a,
- c) zamiana znaków różnych od b i B na a,
- d) wypisanie tylko tych znaków, które są różne od s,
- e) obliczenie liczby znaków różnych od d, które mają numer podzielny przez 3,
- f) zamiana znaków m na R.

# Przykład 6.5.

W tabeli 6.1 podano dodatkowe informacje na temat napisów i ich indeksowania. Na podstawie przykładów pokazanych w tej tabeli przeanalizuj sposób indeksowania napisów i porównaj go z zasadami indeksowania list. Czy zauważasz podobieństwa? Co oznaczają kolejne wartości oddzielone średnikami w indeksie napisu?

### **Tabela 6.1.** Indeksowanie napisów

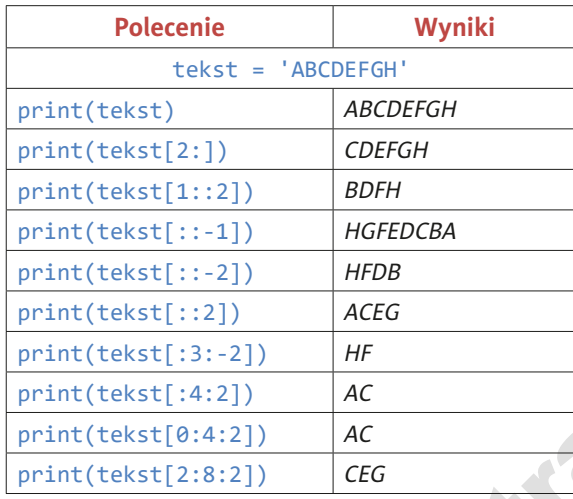

# Ćwiczenie 6.3.

Na podstawie przykładu 6.5 napisz program, w którym przetestujesz różne możliwości indeksowania napisu wprowadzonego z klawiatury.

W tabeli 6.2 podano wybrane dodatkowe metody stosowane na napisach, które możesz wykorzystywać w programach.

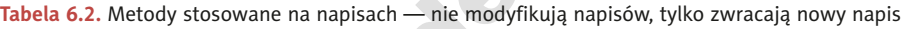

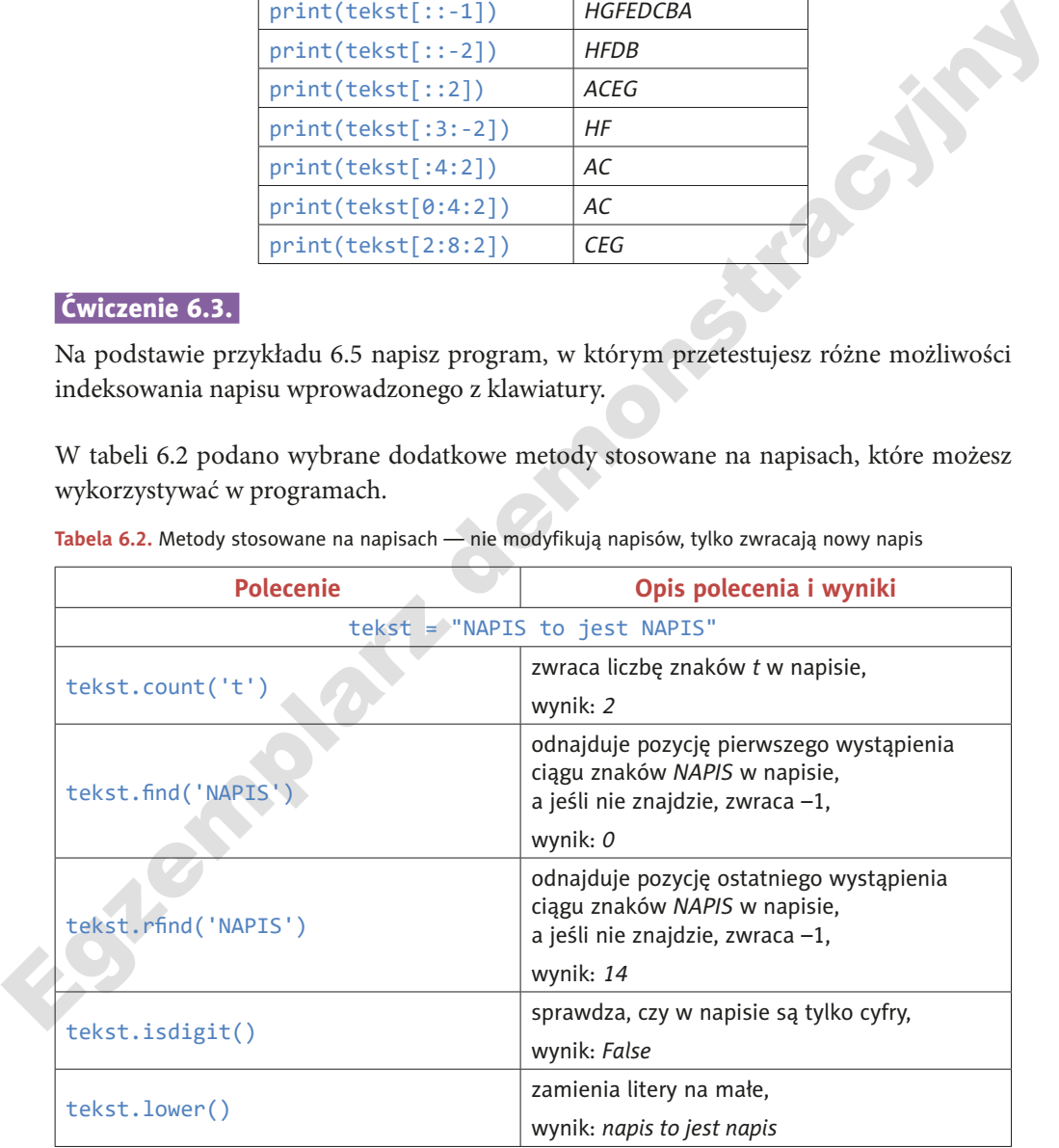

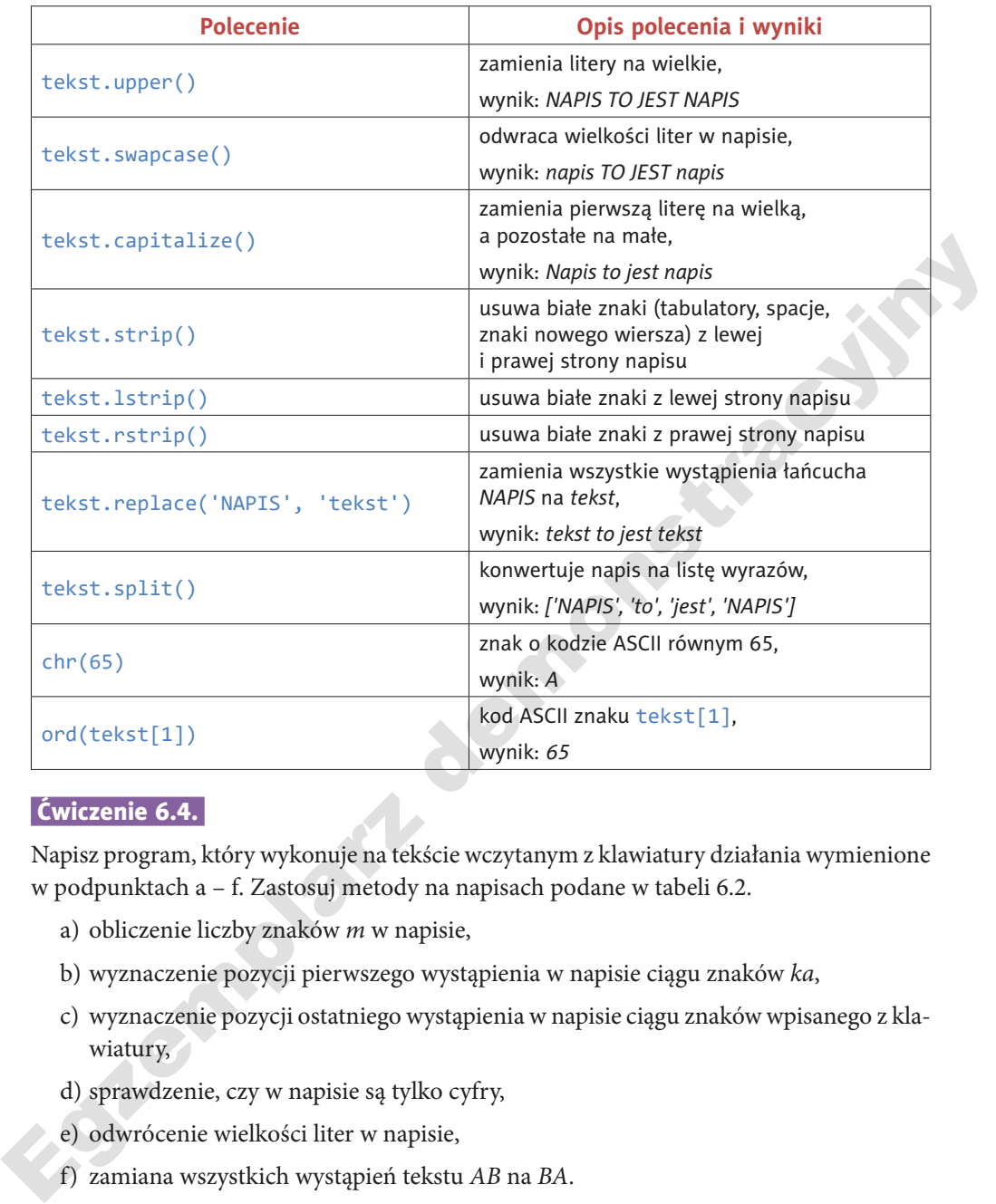

# Ćwiczenie 6.4.

Napisz program, który wykonuje na tekście wczytanym z klawiatury działania wymienione w podpunktach a – f. Zastosuj metody na napisach podane w tabeli 6.2.

- a) obliczenie liczby znaków m w napisie,
- b) wyznaczenie pozycji pierwszego wystąpienia w napisie ciągu znaków ka,
- c) wyznaczenie pozycji ostatniego wystąpienia w napisie ciągu znaków wpisanego z klawiatury,
- d) sprawdzenie, czy w napisie są tylko cyfry,
- e) odwrócenie wielkości liter w napisie,
- f) zamiana wszystkich wystąpień tekstu AB na BA.

# Zadanie 6.2.

Napisz program wypisujący wprowadzony z klawiatury tekst jako rozstrzelony w następujący sposób:

- a)  $1$  znak + 1 spacia,
- b) 1 znak + 1 spacja (tekst czytany od końca),
- c) 2 znaki + 1 spacja,
- d) 3 znaki + 2 spacje (tekst czytany od końca).

# Zadanie 6.3.

Napisz program wyznaczający w tekście wpisanym z klawiatury:

- a) liczbę znaków a,
- b) liczbę znaków różnych od B, które mają numer parzysty.

# Zadanie 6.4.

Napisz program wypisujący określone znaki tekstu wprowadzonego z klawiatury:

- a) znaki różne od h,
- b) znaki równe a lub A, lub u, lub U.

# Zadanie 6.5.

Napisz program wczytujący z klawiatury tekst ze spacjami, obliczający liczbę słów w tekście oraz wypisujący wczytany napis następująco:

- a) wszystkie wyrazy wypisane w kolumnie,
- b) wszystkie wyrazy, których pierwszy znak jest równy ostatniemu, wypisane w kolumnie.

# Zadanie 6.6.

Napisz program wczytujący dany tekst z klawiatury i wypisujący z niego wszystkie wyrazy o nieparzystej liczbie liter zaczynające się na literę P.

# Zadanie 6.7.

d)<br> 3 znaki + 2 spacje (tekst czytany od końca).<br> **Zadanie 6.5.**<br>
Napisz program wyznaczający w tekście wpisanym z klawiatury:<br>
a) liczbę znaków różnych od B, które mają numer parzysty.<br> **Zadanie 6.4.**<br>
Napisz program wyp **Palindrom** to ciąg znaków, który czytany od początku i od końca jest taki sam. Podaj specyfi kację zadania i napisz program sprawdzający, czy podany tekst jest palindromem.

# Zadanie 6.8.

Napisz programy wykonujące sortowanie alfabetyczne napisu składającego się z samych cyfr, niezawierającego spacji. Zastosuj jedną z metod sortowania opisanych w temacie 5.

# Zadanie 6.9.

**Anagramami** nazywamy ciągi znaków utworzone w wyniku przestawienia znaków innego łańcucha znaków. Przykładami anagramów są pary słów: algorytm — logarytm, tyran narty, alergia — galeria, arbuz — burza, absurd — brudas. Podaj specyfikację zadania i napisz program sprawdzający, czy wpisane z klawiatury słowa są anagramami. Zastosuj sortowanie tekstu.

# Konwersje między typami sekwencyjnymi

Omówione zostały dwa typy sekwencyjne: listy i napisy. Jak już wiesz, typy sekwencyjne mogą być zmienne bądź niezmienne, dlatego może zaistnieć potrzeba konwersji między tymi typami. W tabeli 6.3 zestawiono **podstawowe metody konwersji** między typami sekwencyjnymi, które zostały omówione w tym rozdziale.

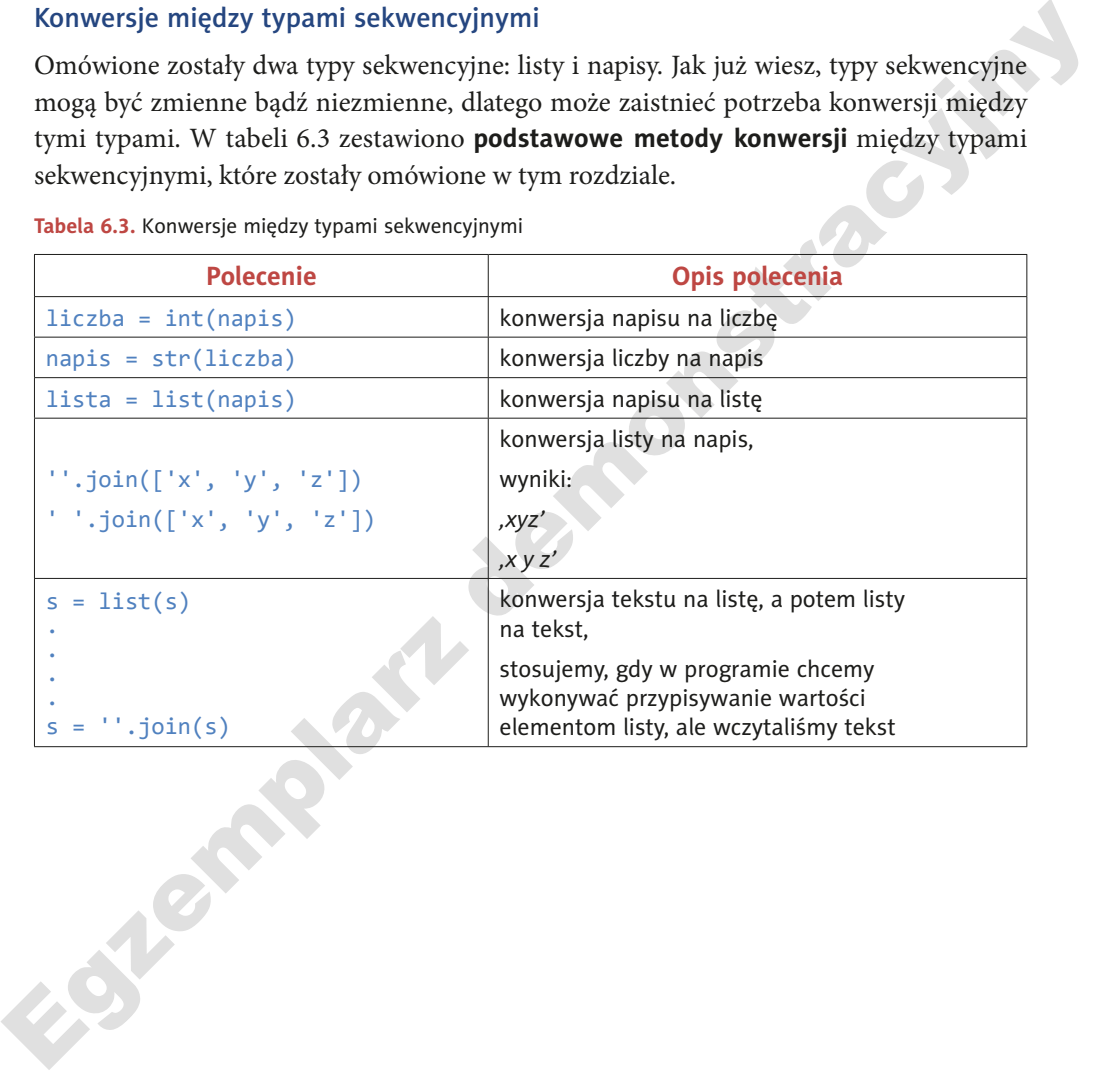

**Tabela 6.3.** Konwersje między typami sekwencyjnymi

# Temat 7. Proste algorytmy na tekstach

W tym temacie poznasz proste algorytmy, za pomocą których będziesz wykonywać różne operacje na napisach. Przygotujesz się w ten sposób do lektury następnych tematów. Te umiejętności będą niezbędne do zrozumienia poruszanych w nich zagadnień.

# 7.1. Ukrywanie tekstu

# Przykład 7.1. y

**Popular** Przeanalizuj algorytm ukrywający tekst przez wstawienie do tego tekstu, co drugą literę, znaku wybranego losowo z alfabetu składającego się z samych samogłosek alfabetu łacińskiego (bez znaków diakrytycznych), czyli AEIOUY.

### **Program w języku Python:**

```
from random import *
def ukryj(tekst, alfabet):
    wvnik = ''
   for t in tekst:
        wynik += t + choice(alfabet)
    return wynik
```
print(ukryj('UKRYWANIE', 'AEIOUY'))

### **Przykładowy wynik:**

### UOKARIYIWYAYNUIOEA

Dla tekstu UKRYWANIE uzyskaliśmy UOKARIYIWYAYNUIOEA. Wynik otrzymujemy przez ustawienie na przemian kolejnych liter tekstu i losowo wybranych samogłosek. Zwróć uwagę na metodę choice(), która losowo wybiera jeden znak z tekstu podanego jako parametr. W tym przypadku metoda choice (alfabet) zwraca jedną losowo wybraną samogłoskę. Aby skorzystać z tego polecenia, trzeba zaimportować bibliotekę random.

# Ćwiczenie 7.1.

Napisz program, który ukryje tekst wczytany z klawiatury przez wstawienie pomiędzy litery tego tekstu losowo wybranych znaków alfabetu ABCDEF i dodatkowo oddzielenie wszystkich liter spacjami. Na przykład dla napisu KOMPUTER wynikiem może być K B O F M A P A U C T E E F R B.

# Zadanie 7.1.

Napisz programy ukrywające tekst następująco:

- a) dwie litery ukrywanego tekstu + znak podkreślenia + dwie losowo wybrane litery alfabetu składającego się ze spółgłosek alfabetu łacińskiego (bez znaków diakrytycznych) + znak podkreślenia, na przykład dla tekstu LICZBA wynikiem może być LI\_MN\_CZ\_ZK\_BA\_BW\_, a dla napisu TEKST wynikiem może być TE\_HJ\_KS\_MN\_T,
- b) jedna litera tekstu (czytanego od końca) + jedna losowo wybrana litera alfabetu składającego się z samogłosek alfabetu łacińskiego (bez znaków diakrytycznych) + kropka, na przykład dla tekstu SYMBOL wynikiem może być LA.OO.BO.MI.YU.SY,
- c) dwie litery tekstu w odwrotnej kolejności + znak gwiazdki + jedna losowo wybrana litera alfabetu łacińskiego (bez znaków diakrytycznych) + znak gwiazdki, na przykład dla tekstu LITERA wynikiem może być IL\*H\*ET\*K\*AR\*U\*, a dla napisu TEKST wynikiem może być ET\*H\*SK\*U\*T.

# 7.2. Porównywanie tekstów

# Przykład 7.2.

Przeanalizuj algorytm porównujący dwa teksty zawierające tyle samo znaków i obliczający, ile jest niezgodnych liter w tych tekstach. Na przykład dla słów **IN**FORMA**TYK** i **RE**FORMA**CJA** liczba niezgodnych liter wynosi 5. Oznaczono je w tych słowach pogrubieniem.

# **Program w języku Python:**

```
Fr_T_n.<br>
(Fr_N_n.v_1, <br>
b) jedna litera tekstu (czytanego od końca) + jedna losowo wybrana litera alfabetu<br>
składającego się z samogłosek alfabetu herińskiego (bez znaków diakrytycznych) +<br>
kropka, na przykład dla tekstu 
        def porownaj(tekst_1, tekst_2):
              n = len(test 1)wynik = 0for i in range(n):
                     if tekst_1[i] != tekst_2[i]:
                            wynik += 1return wynik
```
print(porownaj('INFORMATYK', 'REFORMACJA'))

# **Wynik:**

5

Porównywane są kolejne znaki obydwu słów i w przypadku, gdy znaki są różne, wartość zmiennej wynik jest zwiększana o 1. Wynikiem algorytmu jest liczba niezgodnych liter.

# Zadanie 7.2.

Napisz program, który dla dwóch napisów o tej samej liczbie znaków wprowadzonych z klawiatury obliczy, ile jest zgodnych liter, wypisze je na ekranie oraz wyznaczy, jaki procent wszystkich liter stanowią litery niezgodne. Na przykład dla słów IN**FORMA**TYK i RE**FORMA**CJA liczba zgodnych liter wynosi 5 (oznaczono je w tych słowach pogrubieniem), natomiast litery niezgodne stanowią w tym przypadku 50%.

# Zadanie 7.3.

Napisz program porównujący dwa teksty, które nie muszą zawierać tej samej liczby znaków, i obliczający, ile jest zgodnych liter w tych tekstach. Na przykład dla słów IN**FORMA**TYKA i RE**FORMA**CJA liczba zgodnych liter wynosi 5 (oznaczono je w tych słowach pogrubieniem). Dodatkowo program powinien wypisywać wszystkie litery niezgodne w dowolnej kolejności tak, aby się nie powtarzały. W tym przykładzie będą to litery: INTYKARECJ.

# Temat 8. Szyfrowanie tekstu metodą przestawieniową

Omawianie tematyki związanej z szyfrowaniem danych rozpoczniemy od wyjaśnienia podstawowych zagadnień. Zasadniczym pojęciem jest **kryptologia**. Obejmuje ona dwa obszary:

- kryptografię, czyli szyfrowanie danych;
- **kryptoanalizę**, czyli metody łamania szyfrów.

W opisie metod szyfrowania, którymi będziemy się zajmować, zetkniesz się również z określeniami:

- **tekst jawny** informacja, która ma zostać utajniona, czyli zaszyfrowana;
- **kryptogram**, **szyfrogram** zaszyfrowana informacja.

Szyfrowanie treści przekazywanej informacji może być wykonywane na dwa sposoby, stąd dwie metody szyfrowania danych:

- **szyfrowanie przestawieniowe (permutacyjne)** przez przestawienie znaków utajnianej wiadomości;
- **szyfrowanie podstawieniowe** przez zastąpienie znaków utajnianej informacji innymi znakami.

i REFORMACJA liczba zgodnych liter wynosi 5 (oznaczono je w tych słowach pogrubio-<br>niem). Dodatkowo program powinien wypisywać wszystkie litery niezgodne w dowolnej<br>kolejności tak, aby się nie powtarzały. W tym przykładzi Podczas szyfrowania wykorzystywana jest informacja w postaci **klucza**, który stanowi dodatkowe zabezpieczenie kryptogramu. W przypadku omawianych tutaj metod ten sam klucz jest używany do szyfrowania i deszyfrowania — takie algorytmy są nazywane **symetrycznymi**.

# Szyfr płotkowy

**Algorytm płotkowy** jest przykładem szyfrowania przestawieniowego. W tej metodzie znaki tekstu jawnego zapisuje się w taki sposób, aby tworzyły kształt przypominający **płot** zbudowany ze sztachet. Szyfrogram uzyskujemy przez odczytanie kolejnych wierszy tak utworzonej konstrukcji. **Klucz** tego algorytmu to wysokość płotu, czyli liczba wierszy. Trzeba pamiętać, że dla uproszczenia przy szyfrowaniu pomija się spacje.

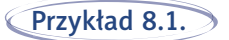

Zaszyfrujmy tą metodą słowo KRYPTOANALIZA. Zastosujmy płot o wysokości trzech wierszy, co będzie stanowić klucz tego algorytmu. Po wprowadzeniu tekstu jawnego do tablicy otrzymujemy następujący efekt:

K T A A

R P O N L Z

Odczytanie szyfrogramu wierszami od góry daje wynik: KTAARPONLZYAI.

Y A I

Skonstruujmy **algorytm realizujący szyfrowanie metodą płotkową**. Zastosujmy **płot o wysokości 3**.

# **Specyfi kacja:**

**Dane:** łańcuch znaków: tekst (zawiera tekst jawny).

**Wynik:** łańcuch znaków: wynik (zawiera kryptogram).

# **Program w języku Python:**

```
\begin{array}{lllllllll} & & & & & 1 & & & \\ \hline & & & & & & & 1 & & \\ \hline \end{array} <br/>Odczytanie szyfrogramu wierszami od góry daje wynik: KTAARPONLZYAI. Skonstruujny algorytm realizujący szyfrowanie metodą płotkową. Zastosujmy płot<br/>\textbf{o} & \textbf{w} & \def szyfruj(tekst):
               wynik = ''
               n = len(test)for i in range(0, n, 4):
                      wynik += tekst[i]
               for i in range(1, n, 2):
                      wynik += tekst[i]
               for i in range(2, n, 4):
                      wynik += tekst[i]
               return wynik
```
print(szyfruj('KRYPTOANALIZA'))

# **Wynik:**

# KTAARPONLZYAI

Zauważ, że każde kolejne powtórzenie pętli for to wczytywanie do kryptogramu jednego wiersza płotu. W pierwszym wierszu pobieramy znaki, których indeks jest podzielny przez 4, w drugim — znaki, które mają numery nieparzyste, a w trzecim — znaki o indeksach 2, 6, 10…

# Ćwiczenie 8.1.

Zaszyfruj metoda płotkowa tekst: WLASNE MALE OGNISKO CENNIEJSZE OD STOSU ZLOTA. Zastosuj płot o wysokości 2. Przy szyfrowaniu pomiń spacje.

# Ćwiczenie 8.2.

Odszyfruj kryptogram: BZOIJPYECYNSNEAEDOZNUZNCDOCK zaszyfrowany metodą płotkową. Wykorzystano tutaj płot o wysokości 3. Przy szyfrowaniu pominięto spacje.

# Zadanie 8.1.

Podaj specyfikację zadania oraz napisz program deszyfrujący kryptogram wczytywany z klawiatury uzyskany metodą płotkową dla płotu o wysokości 3.

# Zadanie 8.2.

Podaj specyfikację zadania oraz napisz program szyfrujący i deszyfrujący wczytywaną z klawiatury wiadomość algorytmem płotkowym dla płotu o wysokości 2.

# Zadanie 8.3.

W metodzie szyfrowania płotkowego płot może przybierać różne kształty. Zaprojektuj własny płot o wysokości co najmniej 3 i zaszyfruj tekst jawny KRYPTOGRAFIA. Podaj specyfi kację zadania oraz napisz program szyfrujący i deszyfrujący wczytywaną z klawiatury wiadomość metodą płotkową zaprojektowaną przez Ciebie.

# Temat 9. Szyfrowanie tekstu metodą podstawieniową — szyfr Cezara

**Fadanie 8.1.**<br>
Podaj specyfikację zadania oraz napisz program deszyfrujący kryptogram wczytywany z klawiatury uzyskany metodą płotkową dla płotu o wysokości 3.<br> **Fadanie 8.7.**<br>
Podaj specyfikację zadania oraz napisz prog Szyfrowanie przez podstawianie polega na zastępowaniu znaków utajnianej informacji innymi znakami. Klasycznym przykładem algorytmu podstawieniowego jest **szyfr Cezara**. Metoda ta polega na zamianie pojedynczych znaków tekstu jawnego na inne znaki według specjalnego klucza. Załóżmy, że alfabet tekstu jawnego składa się z x znaków i każdy znak ma przypisany numer. Szyfrowanie polega tutaj na zastąpieniu znaku tekstu jawnego o numerze n znakiem o numerze równym reszcie z dzielenia  $(n + k)$  przez x. Wartość k jest tutaj liczbą naturalną mniejszą od x i pełni funkcję klucza. W pierwszej wersji tego algorytmu szyfrującego klucz k, określający przesunięcie w alfabecie, wynosił 3. Litery znajdujące się na końcu alfabetu, dzięki zastosowaniu operacji reszty z dzielenia, są w tej metodzie zastępowane znakami z początku alfabetu.

Przyjmijmy, że tekst jawny zawiera wyłącznie następujące litery:

A, B, C, D, E, F, G, H, I, J, K, L, M, N, O, P, Q, R, S, T, U, V, W, X, Y, Z.

Zestaw ten nazywamy **alfabetem jawnym**, który służy do zapisywania tekstu jawnego. Znaki alfabetu są uporządkowane oraz każdy ma przypisany numer.

Zestaw symboli, który otrzymujemy po zastosowaniu klucza, nazywamy **alfabetem szyfrowym**. Służy on do zapisywania kryptogramów. Na przykład dla klucza równego 2 uzyskamy następujący alfabet:

C, D, E, F, G, H, I, J, K, L, M, N, O, P, Q, R, S, T, U, V, W, X, Y, Z, A, B.

Szyfrowanie polega tutaj na tym, że w miejsce znaków alfabetu jawnego podstawiamy odpowiadające im symbole alfabetu szyfrowego. W tym przypadku szyfrowanie wygląda następująco: literę B zastępuje D, literę  $G - I$ , a  $Z - B$ .

# Przykład 9.1.

Zaszyfrujmy algorytmem Cezara tekst jawny KRYPTOANALIZA dla  $k = 3$ . W tym przypadku każdej literze szyfrowanej wiadomości będzie odpowiadać litera z trzeciej pozycji w prawo alfabetu jawnego.

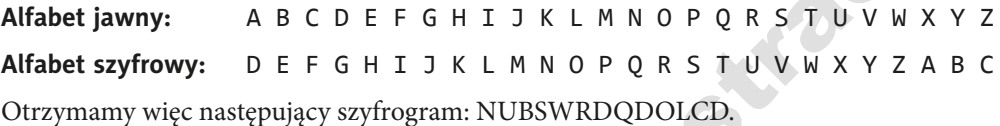

Skonstruujmy **algorytm** w postaci schematu blokowego (rysunek 9.1) oraz programu w języku Python **realizujący szyfr Cezara**.

```
Frazykład 9.1.<br>
Zazykład 9.1.<br>
Zazykhuj valgorytmem Cezara tekst jawny KRYPTOANALIZA dla k = 3. W tym<br>
Zazykhuj w algorytmem Cezara tekst jawny KRYPTOANALIZA dla k = 3. W tym<br>
xrypadku każdej literz szyfrowanej wiadomoś
   Specyfi kacja:
   Dane: łańcuch znaków: alfabet (zawiera alfabet jawny);
                łańcuch znaków: tekst (zawiera tekst jawny);
                liczba naturalna: klucz < liczba znaków w alfabecie jawnym.
   Wynik: łańcuch znaków: wynik (zawiera kryptogram).
   Program w języku Python:
      def szyfruj(tekst, alfabet, klucz):
           klucz = 3wynik = 'for t in tekst:
               if t in alfabet:
                      wynik += alfabet[(alfabet.find(t) + klucz) % (len(alfabet))]
          return wynik
      print(szyfruj('KRYPTOANALIZA', 'ABCDEFGHIJKLMNOPQRSTUVWXYZ', 3))
```
### **Wynik:**

```
NUBSWRDQDOLCD
```
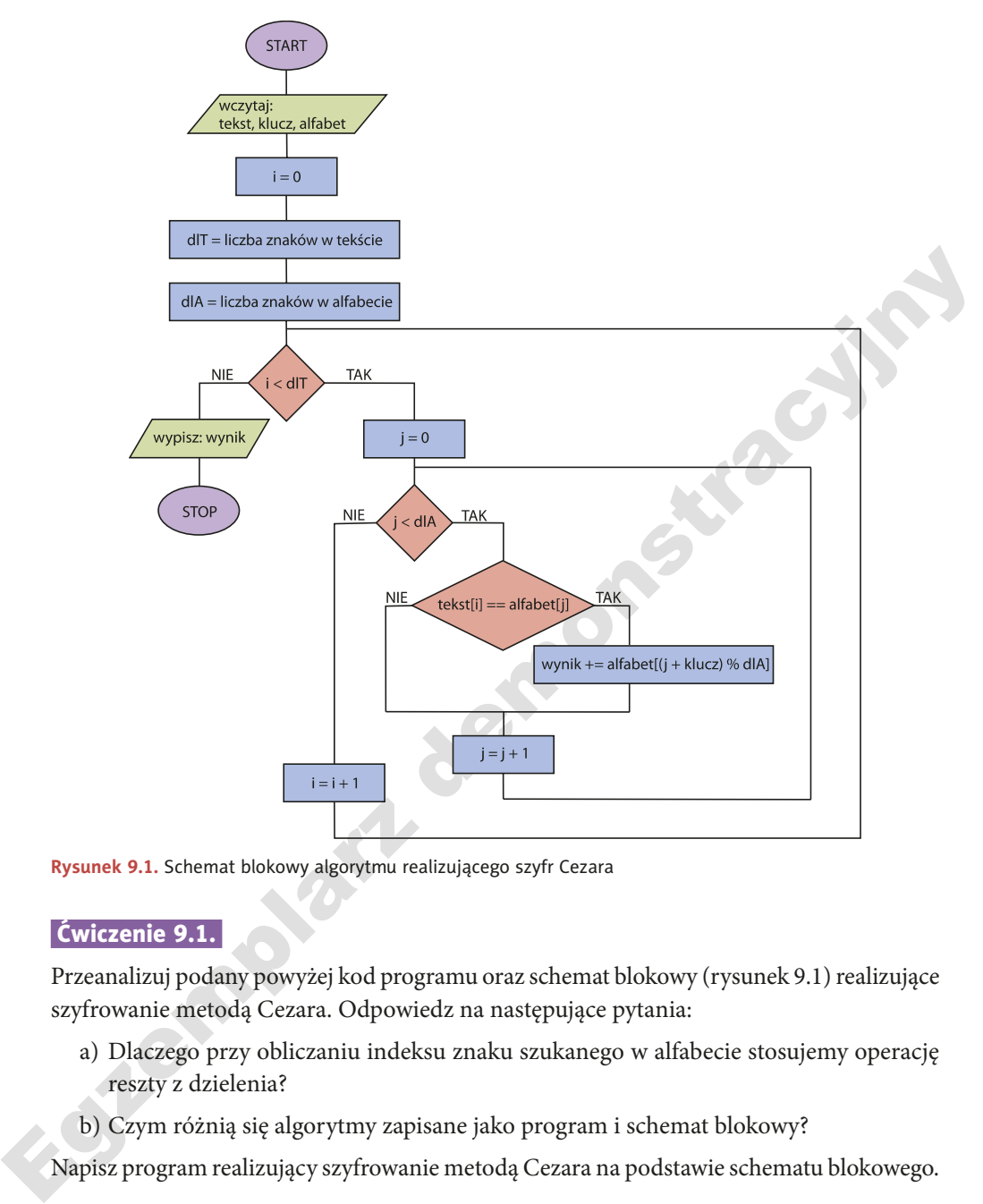

**Rysunek 9.1.** Schemat blokowy algorytmu realizującego szyfr Cezara

# Ćwiczenie 9.1.

Przeanalizuj podany powyżej kod programu oraz schemat blokowy (rysunek 9.1) realizujące szyfrowanie metodą Cezara. Odpowiedz na następujące pytania:

- a) Dlaczego przy obliczaniu indeksu znaku szukanego w alfabecie stosujemy operację reszty z dzielenia?
- b) Czym różnią się algorytmy zapisane jako program i schemat blokowy?

Napisz program realizujący szyfrowanie metodą Cezara na podstawie schematu blokowego.

# Ćwiczenie 9.2.

Kryptogram SF SFZPJ SNLID SNJ OJXY EF UTEST powstał w wyniku szyfrowania metodą Cezara z wykorzystaniem klucza równego 5. Zastosowano alfabet jawny podany w przykładzie 9.1. Dla ułatwienia zachowano odstępy w zaszyfrowanym tekście. Podaj alfabet szyfrowy i odczytaj wiadomość, którą zaszyfrowano.

# Ćwiczenie 9.3.

Metodą Cezara zaszyfruj tekst KLAMSTWO MA KROTKIE NOGI. Użyj alfabetu jawnego wykorzystanego w przykładzie 9.1 i klucza równego 9. Podaj alfabet szyfrowy i kryptogram utajnianej wiadomości.

# Zadanie 9.1.

Podaj specyfikację zadania i napisz program deszyfrujący wiadomość zaszyfrowaną metodą Cezara. Kryptogram i klucz mają być wprowadzane z klawiatury.

# Zadanie 9.2.

Podaj specyfikację zadania i napisz program szyfrujący oraz deszyfrujący tekst jawny metodą Cezara, w której zastosowano dwa klucze:

- a) pierwszy klucz dla tych znaków tekstu jawnego, które mają numer podzielny przez 3,
- b) drugi klucz dla tych znaków tekstu jawnego, które mają numer niepodzielny przez 3.

Tekst jawny i klucze mają być wprowadzane z klawiatury.

# Zadania do rozdziału 1.

# Zadanie 1.

Napisz program, który oblicza sumę cyfr liczby naturalnej wprowadzanej z klawiatury. Na przykład dla liczby 125 wynikiem będzie 1 + 2 + 5 = 8.

# Zadanie 2.

Czczara. Kryptogram i klucz mają być wprowadzane z klawiatury.<br>
Czczara. Kryptogram i klucz mają być wprowadzane z klawiatury.<br>
Podaj specyfikacje zadania i napisz program szyfrujący oraz deszyfrujący tekst jawny metodą<br> **Liczby lustrzane** to para liczb, z których jedna powstaje przez zapisanie cyfr drugiej liczby w odwrotnej kolejności. Przykładami takich liczb są: 12 i 21, 19 i 91, 57 i 75, 208 i 802. Podaj specyfikację zadania i napisz program, który sprawdza, czy wczytane z klawiatury liczby są liczbami lustrzanymi.

# Zadanie 3.

**Liczba ciekawa cyfrowo** to co najmniej dwucyfrowa liczba naturalna, w której każde dwie cyfry stojące bezpośrednio obok siebie są różne. Na przykład liczba 457562 jest ciekawa cyfrowo, a liczba 25583 nie jest ciekawa cyfrowo. Wykonaj następujące polecenia:

- a) podaj specyfikację zadania i napisz program, który sprawdza, czy wprowadzona z klawiatury liczba jest ciekawa cyfrowo,
- b) podaj specyfikację zadania i napisz program, który wypisze na ekranie wszystkie liczby ciekawe cyfrowo z przedziału  $[a, b]$ , gdzie  $a$  i  $b$  są liczbami naturalnymi co najmniej dwucyfrowymi wprowadzonymi z klawiatury.

# Zadanie 4.

**Liczbą doskonałą I rzędu** nazywamy liczbę naturalną, która jest równa **sumie** wszystkich swoich dzielników mniejszych od niej samej. Przykładem takiej liczby jest liczba 28, ponieważ 28 = 1 + 2 + 4 + 7 + 14. **Liczbą doskonałą II rzędu** nazywamy liczbę naturalną, która jest równa **iloczynowi** wszystkich swoich dzielników mniejszych od niej samej. Taką liczbą jest liczba 6, ponieważ 6 =  $1 \cdot 2 \cdot 3$ . Wykonaj następujące polecenia:

- a) podaj specyfikację zadania i napisz program, który sprawdza, czy wprowadzona z klawiatury liczba jest liczbą doskonałą I rzędu,
- b) podaj specyfi kację zadania i napisz program, który sprawdza, czy wprowadzona z klawiatury liczba jest liczbą doskonałą II rzędu.

# Zadanie 5.

Liczby a i b nazywamy **liczbami zaprzyjaźnionymi**, jeżeli suma wszystkich dzielników liczby a mniejszych od niej jest równa liczbie b i odwrotnie, suma wszystkich dzielników liczby b mniejszych od niej jest równa liczbie a. Przykładami takich liczb są 220 i 284, ponieważ:

- suma dzielników liczby 220 wynosi  $1 + 2 + 4 + 5 + 10 + 11 + 20 + 22 + 44 + 55 + 110 = 284$ , jest więc równa drugiej liczbie;
- suma dzielników liczby 284 wynosi  $1 + 2 + 4 + 71 + 142 = 220$  i jest równa pierwszej liczbie.

Podaj specyfikację zadania i napisz program, który sprawdza, czy dwie liczby naturalne wczytane z klawiatury są liczbami zaprzyjaźnionymi.

# Zadanie 6.

Podany jest pewien ciąg znaków tworzących alfabet: 3, 5, 7, E, U, C, G, H, K, N. Napisz programy wczytujące z klawiatury dziesięć słów, a następnie wykonujące następujące polecenia:

- a) Obliczenie, ile słów zawiera tylko znaki należące do podanego alfabetu.
- b) Ukrycie tych słów, których pierwsza litera należy do alfabetu, przez wstawienie po każdej literze, która również należy do alfabetu, losowo wybranej z niego litery. Na przykład dla słowa KONTO wynikiem może być K5ONETO.
- a produsy kwakę yalami a riąpsz program, który sprawdza, czy wprowadzona z klawiatury liczba jest liczbą doskonałą I rzędu,<br>
b) podaj specyfikację zadania i napisz program, który sprawdza, czy wprowadzona z klawiatury li c) Zaszyfrowanie każdego wczytanego słowa metodą płotkową dla płotu o wysokości 4, w której szyfrogram jest zapisywany począwszy od najniższego wiersza utworzonej konstrukcji. Przykładowo dla słowa KRYPTOGRAM otrzymujemy następujący efekt:

K  $\Gamma$  G R <sub>V</sub> T O R Y T A P M

Odczytanie szyfrogramu wierszami od dołu daje wynik: PMYTARORKG.

# Zadanie 7.

Zadanie polega na realizacji **projektu edukacyjnego pod tytułem "Przegląd technik kryptograficznych zabezpieczających urządzenia elektroniczne"**.

Celem projektu jest omówienie zagadnienia kryptografii, w tym podstawowych metod szyfrowania i ich zastosowania w zakresie zabezpieczania urządzeń elektronicznych, takich jak komputery, tablety, smartfony.

Prace nad projektem należy rozpocząć od określenia, czynierania, Kastępnie<br>należy zapoznać się z różnymi metodami szyfrów.<br>poszkać informacji na temat prób łamania szyfrów.<br>Projekt powinien być realizowany w zespołach. Efe Pracę nad projektem należy rozpocząć od określenia, czym jest kryptografia. Następnie należy zapoznać się z różnymi metodami szyfrowania i ich rozwojem. Trzeba również poszukać informacji na temat prób łamania szyfrów.

Projekt powinien być realizowany w zespołach. Efekt pracy zespołu można przedstawić w postaci prezentacji multimedialnej lub strony internetowej.